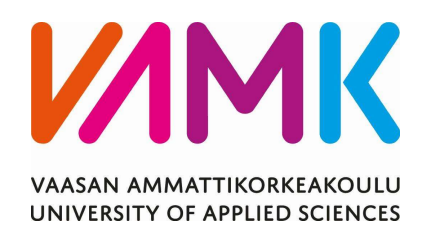

Tuure Hyvönen

# BACNET INTEGROINTI

Rakennusautomaatio

Tekniikka 2019

VAASAN AMMATTIKORKEAKOULU Sähkötekniikka

## TIIVISTELMÄ

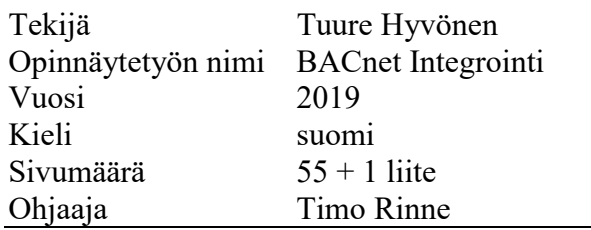

Opinnäytetyön tarkoitus oli perehtyä BACnet-protokollaan, kenttäväyliin ja tehdä pilvivalvomoon DEMO-valvomoliitos. Työ toteutettiin RAU-Servicelle.

Työ tehtiin käyttäen Siemensin prosessoria PXC36, Tosibox-etäyhteyslaitetta ja-DEOS-valvomon ohjauspaneelia.

Opinnäytetyössä käytettiin BACnet-kenttäväyläprotokollaa, joka käsittelee ja välittää paljon tietoa, kuten hälytysvalvonnasta, optimoinneista, säätö- ja ohjaustoimista.

Opinnäytetyön aihe oli erittäin mielenkiintoinen ja kattava. Opinnäytetyön lopputulos mahdollistaa jatkossa yksinkertaisemman integroinnin. Tätä opinnäytetyötä on mahdollista hyödyntää jatkossa ohjeistavana.

## VAASAN AMMATTIKORKEAKOULU UNIVERSITY OF APPLIED SCIENCES Electrical technology

## ABSTRACT

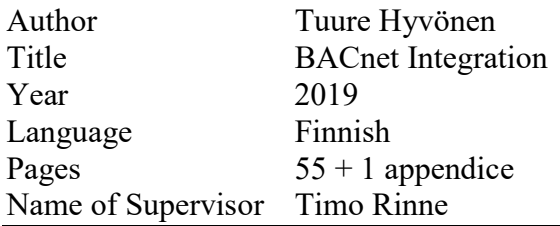

The purpose of this thesis was to familiarize with the BACnet protocol, field lanes and to make a DEMO control connection to a cloud control room. Thesis was done for RAU-Service.

The thesis was done using the Siemens processor PXC36, Tosibox remote device, and DEOS control panel.

The BACnet fieldbus protocol was used in this thesis, which handles and transmits a lot of information such as, alarm monitoring, optimization, adjustment and control.

The result of the thesis will allow for simpler integration in the future. The company will be able to use this thesis as instructions and introduction in the future.

## **SISÄLLYS**

## TIIVISTELMÄ **ABSTRACT** LYHENTEET JA KÄSITTEET **KUVALUETTELO** LIITELUETTELO

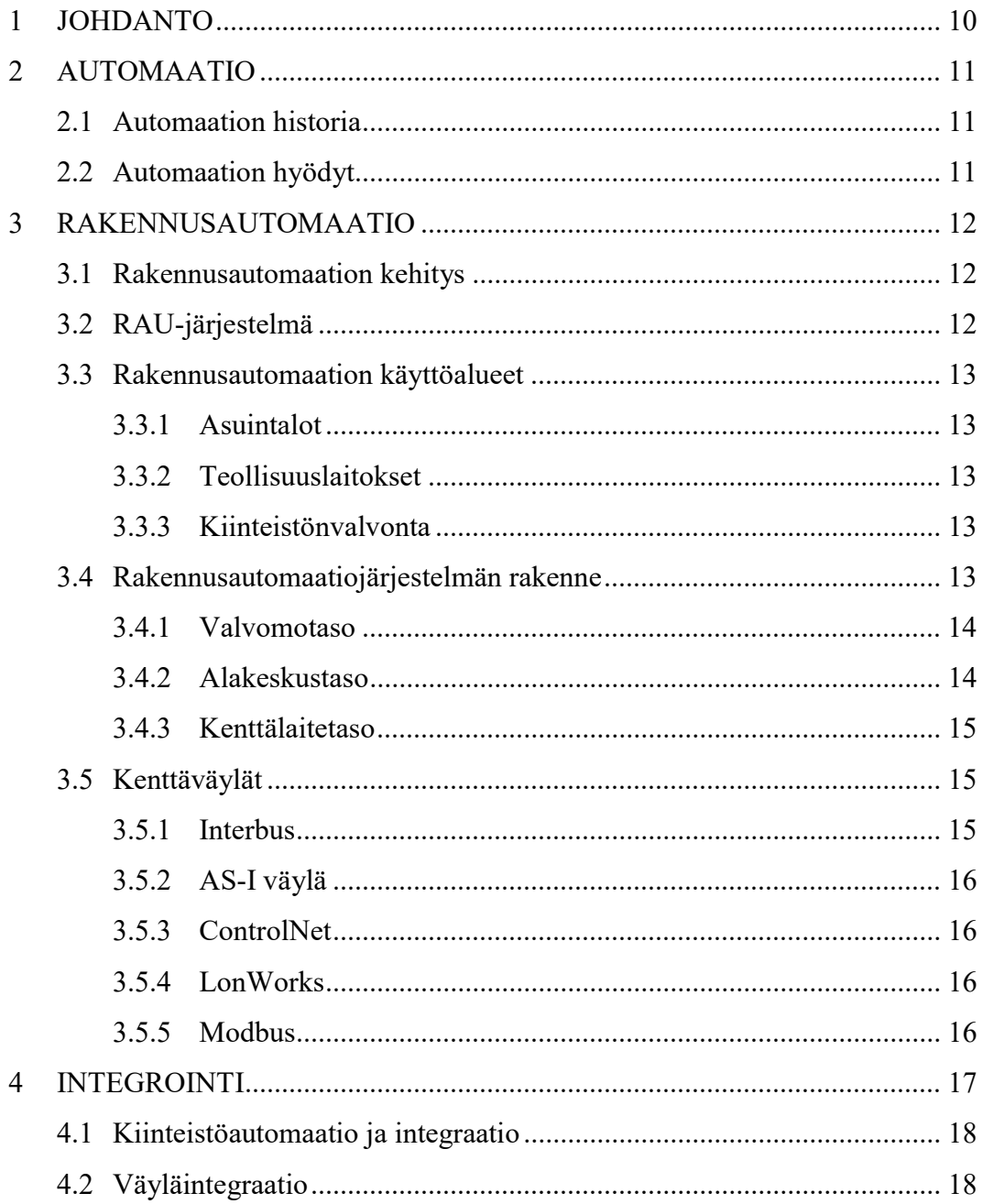

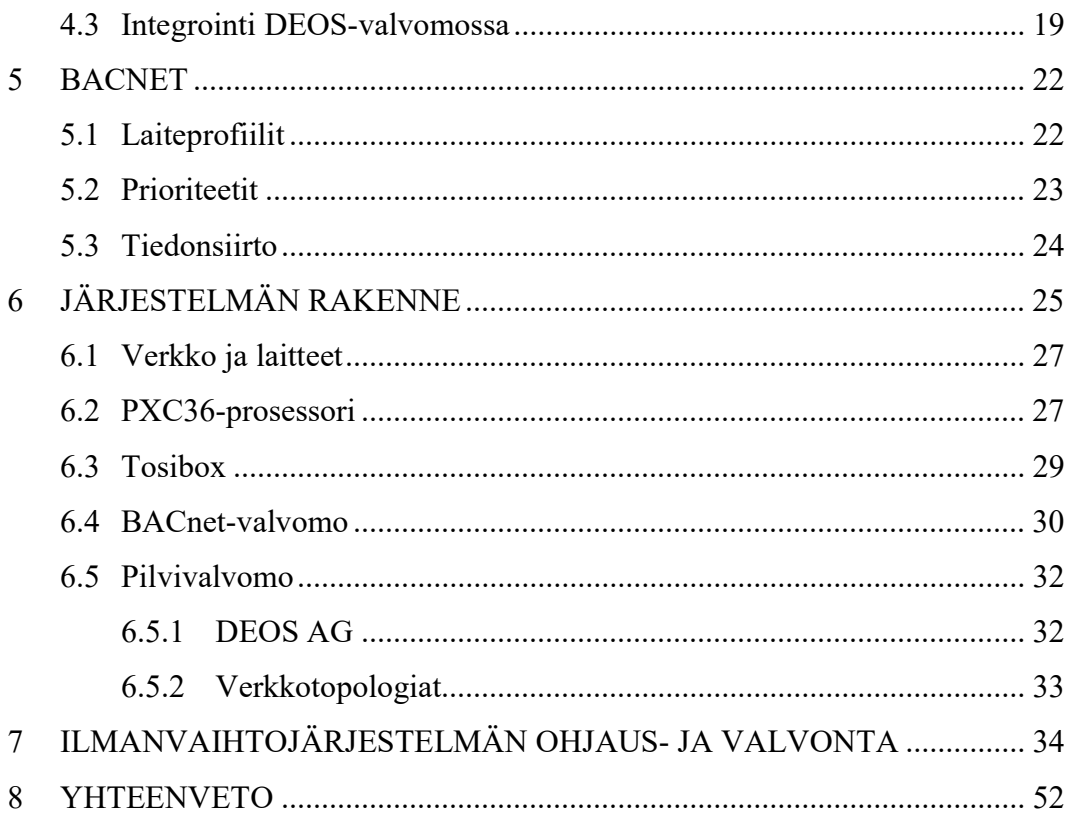

## LYHENTEET JA KÄSITTEET

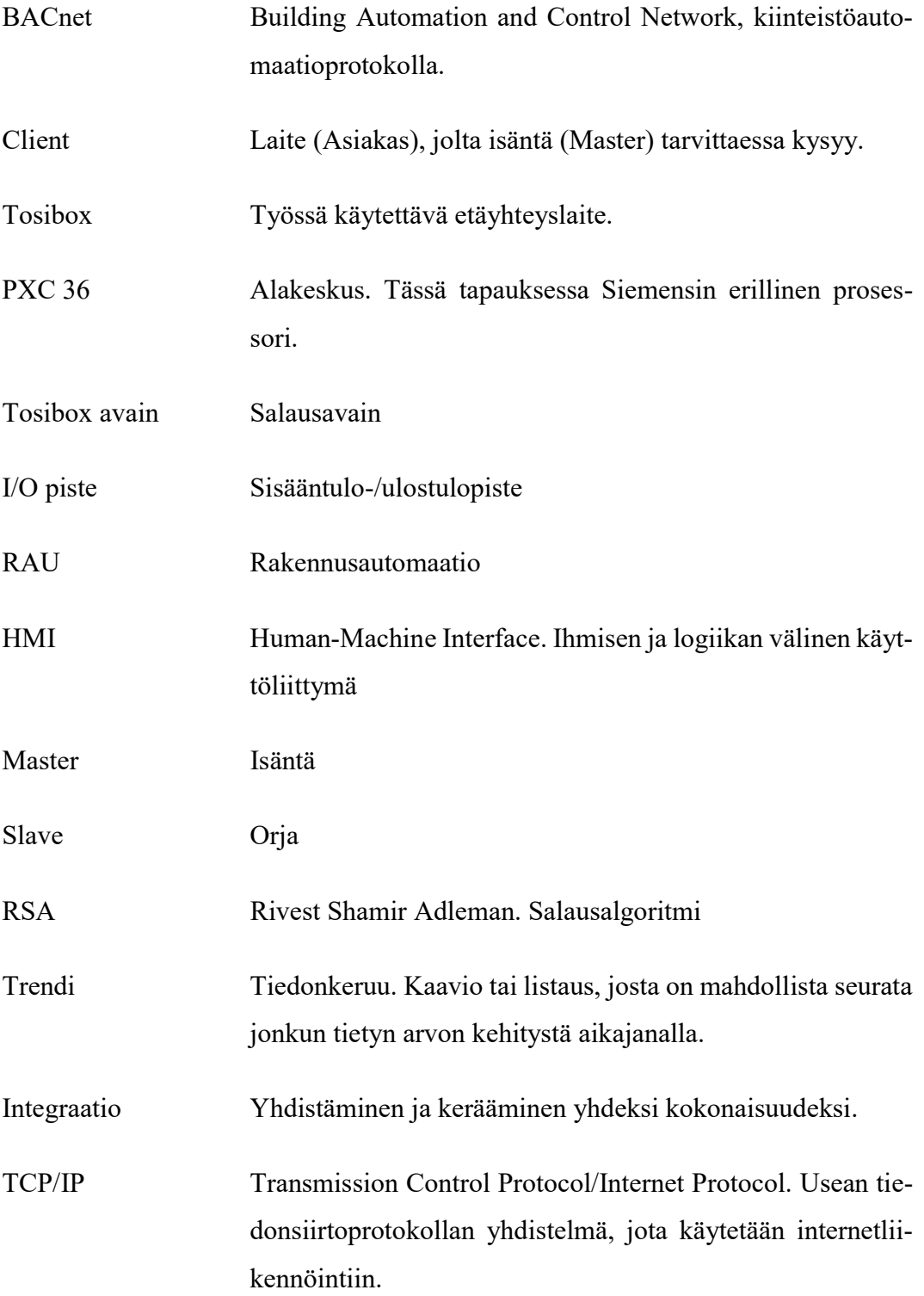

## KUVALUETTELO

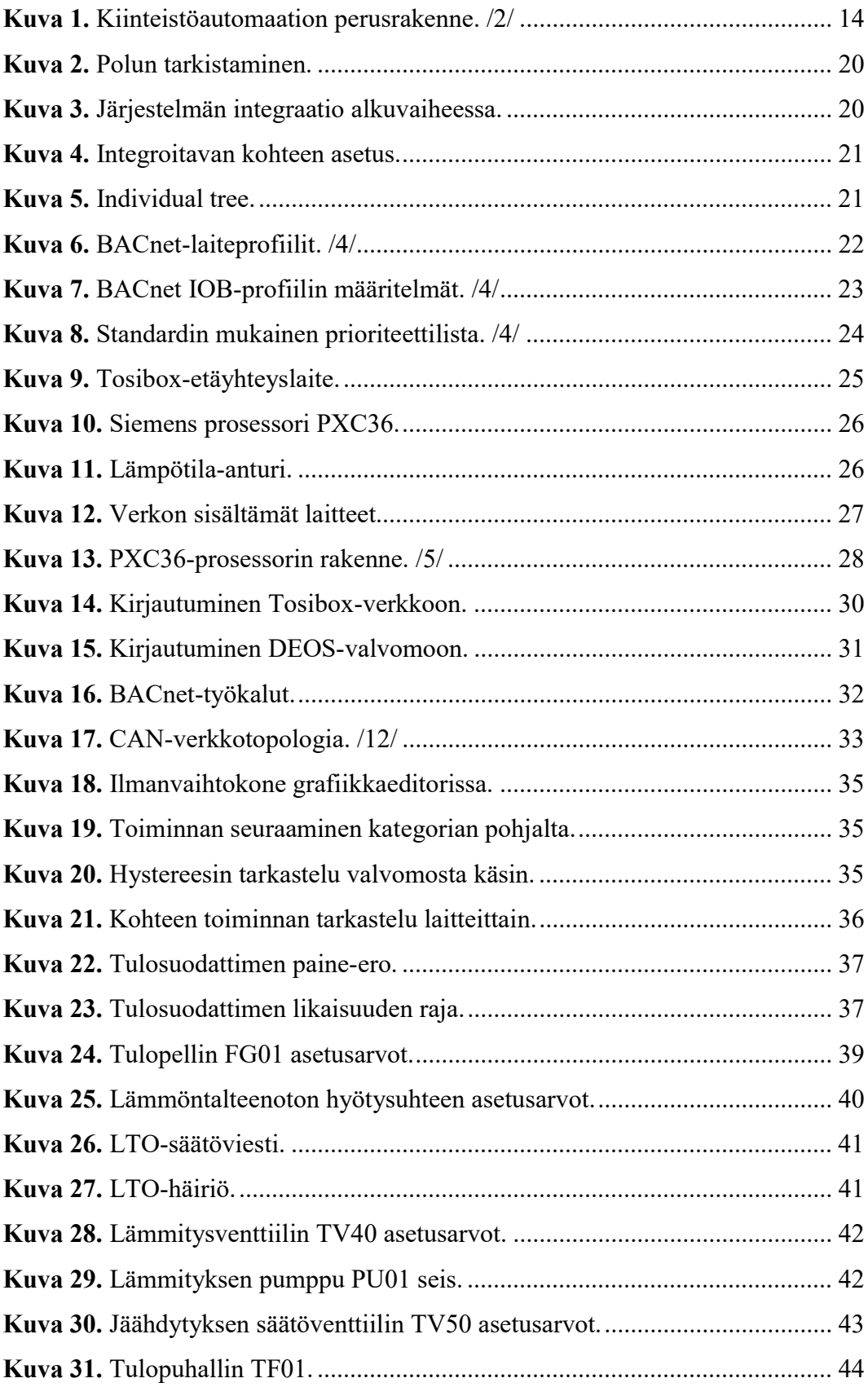

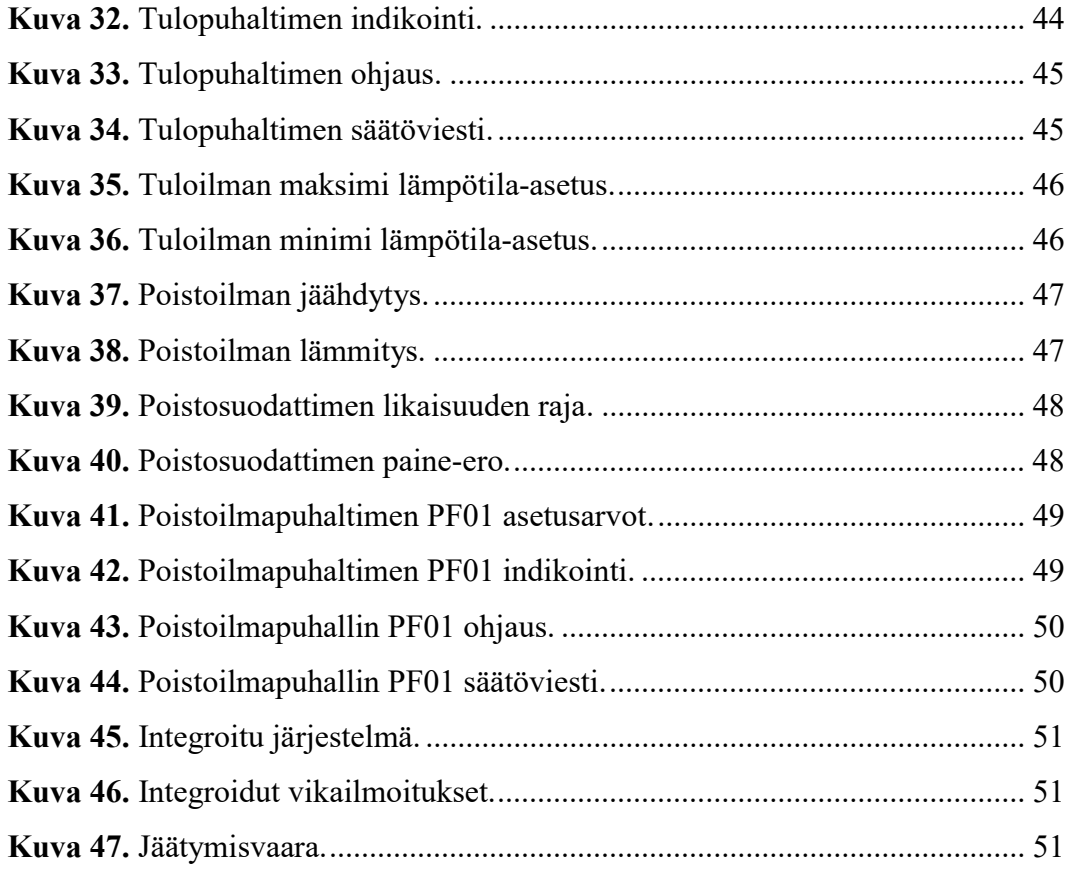

## LIITELUETTELO

LIITE 1. Pisteluettelo

## 1 JOHDANTO

Opinnäytetyö toteutettiin RAU-Servicelle. Yrityksen toiminta perustuu urakointiin, asentamiseen, huoltamiseen, saneeraukseen, kuntotarkastamiseen sekä rakennusautomaatiojärjestelmien ylläpitoon Pohjanmaalla.

Tämän opinnäytetyön tavoitteena oli perehtyä syventävästi BACnet- protokollaan ja perustaa pilvivalvomoon DEMO valvomoliitos käyttäen DEOS OPENweb- ohjauspaneelia. Tosiboxia käytettiin verkon salaamiseen, prosessoria käytettiin ilmanvaihtokoneena, jonka kautta oli mahdollista suorittaa kyseinen integrointi ja tietokoneella tehtävänä oli itse integrointi.

Suunnittelu- ja toteutusvaiheessa käytössä olivat Siemensin PXC36-alakeskus, tosibox-etäyhteyslaite ja lämpötila-anturi, jonka avulla oli mahdollista testata ja valvoa esimerkiksi mahdollisia lämpötilavaikutuksia ohjauspaneelista paikallisesti.

Työn alussa käydään läpi automaatiotekniikkaa ja sen sisältämiä perusasioita. Työn loppupuolella paneudutaan BACnetin taustoihin ja vaatimuksiin, etävalvontaan ja työn sisältöön.

## 2 AUTOMAATIO

Automaatio tarkoittaa itsenäistä laitetta tai kokonaisuutta, joka määritellään käyttäjän haluttujen asetusten mukaan. Automaation avulla pyritään vaikuttamaan rakennusten sisäilmaan, valaistukseen sekä parhaimpaan mahdolliseen turvallisuuteen automaattisella järjestelmällä.

## 2.1 Automaation historia

Automaation esiasteita käytettiin 1900-luvun puolivälissä pienemmän mittakaavan laitteissa, joissa oli mahdollista hyödyntää mekaniikkaa tuotannon ohjaamisessa. Lopulta tämä muuttui käyttökelpoiseksi sen jälkeen, kun kokonaisuuteen saatiin lisättyä myös tietokone, jolla on mahdollista suorittaa erilaisia tehtäviä, ohjauksia ja yleisesti ottaen hallita ja seurata laitteita /1/.

## 2.2 Automaation hyödyt

Automaatiolla hallitaan rakennuksen energiankulutusta siten, että asetetut tavoitteet energiankulutuksen kannalta saavutetaan. Tässä tapauksessa ilmavirtauksia, lämpötilaa ja valaistusta ohjataan tarpeen mukaan, esimerkiksi yöaikaan ilmastointia on taloudellisista syistä mahdollista säätää pienemmälle teholle.

## 3 RAKENNUSAUTOMAATIO

Rakennusautomaation talotekniikan alueet sisältävät prosessien mittaamisen, seurannan, ohjaamisen, säädön, ylläpidon ja valvonnan. Rakennusautomaation tarkoituksena on ohjata teknisiä laitteita sekä yhtä aikaa pyrkiä laitteiden maksimaaliseen kestävyyteen, elinikään ja energiankulutuksen minimointiin. Laitteiden yhdistäminen toteutetaan useimmiten väylätekniikalla.

Rakennusautomaatiojärjestelmiä on markkinoilla useita ja niiden ominaisuudet poikkeavat loppujen lopuksi paljon toisistaan. Yksinkertainenkin rakennusautomaatiojärjestelmä voidaan esimerkiksi ohjelmoida tekemään tiettyjä toimenpiteitä asunnosta poistuttaessa, kuten päälle jääneiden valojen, lieden, kahvinkeittimen ja muiden kodinkoneiden virran katkaisu. Monipuolisemmilla järjestelmillä voidaan lisäksi hoitaa asunnon lämmönsäätö, ilmastointi ja hälytykset, kuten kosteushälytys pesukoneen rikkoutuessa tai huoneiston lämpötilan aleneminen tarkoituksettomasti /2/.

#### 3.1 Rakennusautomaation kehitys

Rakennusautomaatio on kehittynyt paljon vuosien aikana ja loppua ei näy. Nykypäivänä on esimerkiksi mahdollista paremmin seurata reaaliaikaisesti rakennusten ja tilojen toimintaa sijainnista riippumatta. Kehitys on myös tuonut mukanaan mahdollisuuden muokata asetusarvoja, kuten lämpötilaa.

#### 3.2 RAU-järjestelmä

Rakennusautomaatiojärjestelmä sisältää rakennuksen automaattisesti ohjattujen prosessien ohjaukseen, hallintaan, säätöön ja valvontaan käytettävät laitteet ja ohjelmistot. Järjestelmä koostuu tyypillisesti kolmesta eri tasosta, jotka ovat kenttälaitetaso, alakeskustaso sekä valvomotaso. Mahdollista on myös lisätä esimerkiksi hälytys- ja valvontajärjestelmiä. /2/

#### 3.3 Rakennusautomaation käyttöalueet

#### 3.3.1 Asuintalot

Asuintaloja on alettu automatisoimaan paljon verrattuna aikaisempiin vuosiin, kuten valaistusta ja lämmitystä. Automaatiojärjestelmällä ohjataan laitteita, joilla säädetään kyseisen rakennuksen ilmastointia sekä käyttö- ja lämmitysveden lämpötilaa. /2/

## 3.3.2 Teollisuuslaitokset

Teollisuuslaitoksien automaatio on suurin piirtein samanlaista kuin asuintaloissa, mutta tehty isommalle mittakaavalle ja monipuolisemmin. /2/

Teollisuuslaitokset vaativat esimerkiksi lämmitykseen huomattavan paljon enemmän energiaa. Tästä syystä hyvän energiatehokkuuden saavuttamiseksi automaatiojärjestelmät ovat erittäin hyvin optimoituja. /2/

Kulunvalvonnalla estetään asiattomien henkilöiden pääsy sisälle rakennukseen ja myös seurataan työaikojen kertymistä. /2/

#### 3.3.3 Kiinteistönvalvonta

Kiinteistönvalvonnassa on muodostettuna valvontaverkko, jossa kulkevat kaikkien kyseiseen järjestelmään liittyneiden rakennusten automaatiojärjestelmien tiedot ja myös kerätään tietoa automaatiojärjestelmistä. Automaatiojärjestelmiä ohjataan ja seurataan valvomosta, joten kiinteistönhoitajalla on mahdollisuus seurata esimerkiksi rakennusten ohjauksia ja lämpötilaa yhdestä paikasta. /2/

Jokainen keskitettyyn kiinteistönvalvontaan liitetty rakennus omistaa oman alakeskuksensa, joka itsenäisesti valvoo rakennusta, mittauksia, ohjauksia, hälytyksiä ja muita vastaavia automaatiotoimintoja. /2/

#### 3.4 Rakennusautomaatiojärjestelmän rakenne

Rakennusautomaatiojärjestelmän rakenne on mahdollista jakaa kolmeen eri toimintatasoon. Ylimpänä sijaitsee valvomotaso, johon sisältyvät paikallisvalvomot sekä kauko- ja etävalvomot (Kuva 1.). Seuraavalle eli keskimmäiselle automaatiotasolle kuuluvat taas alakeskukset I/O-moduuleineen. Viimeinen eli alin kenttälaitetaso sisältää kaikki kenttälaitteet, jotka ovat antureita ja toimilaitteita /2/.

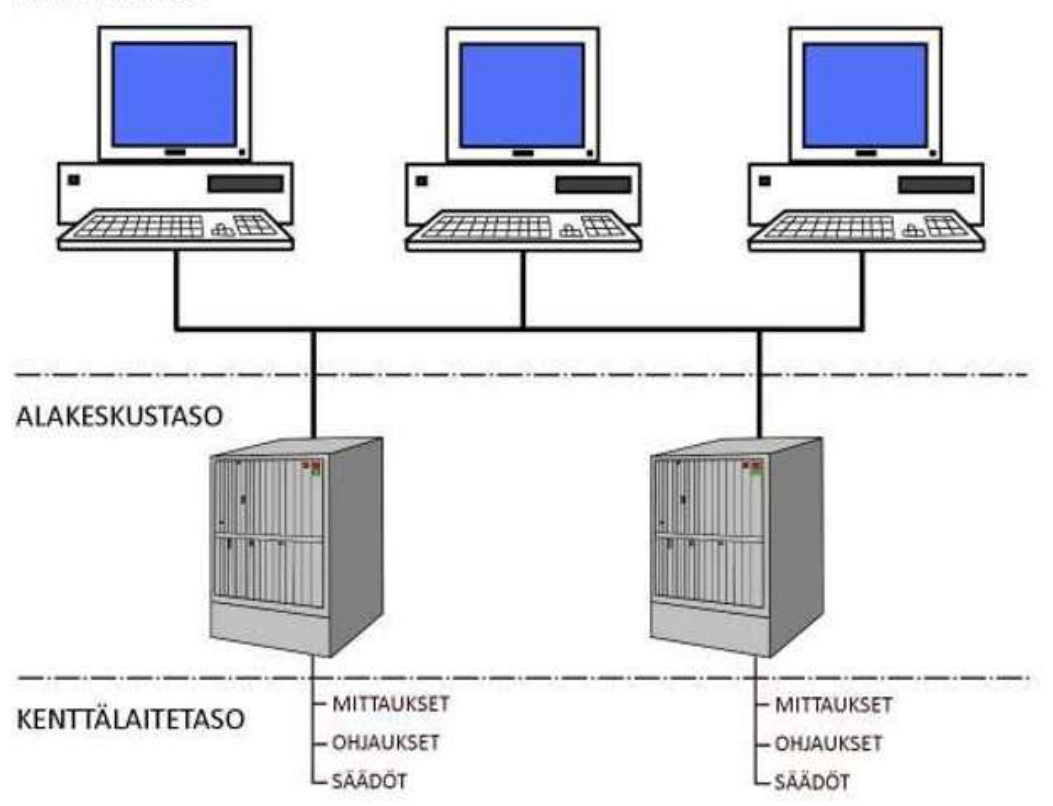

VALVOMOTASO

Kuva 1. Kiinteistöautomaation perusrakenne. /2/

## 3.4.1 Valvomotaso

Valvomotaso sisältää hallinnon järjestelmät ja valvomot, jotka toimivat rajapintana ihmisen ja järjestelmän välillä. Valvomotasolla kyseisiä prosesseja on mahdollista seurata prosessikaaviografiikoista. Valvomossa saa mahdollisuuden kerätä monipuolisesti tietoa asetusarvoihin liittyvistä muutoksista, hälytyksistä ja myös siitä, kuka on muutoksia tehnyt. /2/

## 3.4.2 Alakeskustaso

Alakeskustaso sisältää tasoon kuuluvat ohjaukset, valvonnat ja säädöt. Tiedonsiirto toteutetaan käyttämällä merkkikohtaista sarjaliikenneväylää. Alakeskukset pitävät

sisällään ohjelmat, jotka ohjaavat tähän alakeskukseen I/O-pisteiden välityksellä prosesseja. Alakeskustaso pitää sisällään itsenäiset alakeskukset sekä I/O-moduulit. /2/

## 3.4.3 Kenttälaitetaso

Kenttälaitetaso pitää sisällään yksittäiset ohjausyksiköt, lähettimet, anturit ja mittalaitteet sekä prosessia ohjaavat toimilaitteet. Mittalaitteisiin luetaan esimerkiksi kosteus- ja lämpötila-anturit sekä painelähettimet, jotka ovat passiivisia tai aktiivisia. Toimilaite on toimiyksikön osa, joka vaikuttaa toimielimeen, kuten venttiili- ja peltimoottorit sekä taajuusmuuttajat. /2/

Anturit toimivat tiedonvälittäjänä reaaliaikaisesti prosessien tilasta ja olosuhteista, kuten eri tilojen ja ilmavirtauksien lämpötiloista. Alakeskuksen ohjelmistojen tarkoitus on vertailla anturien tietoja käyttäjän ja suunnittelijan asettamiin tavoitteisiin ja ohjata toimilaitteita päämäärän saavuttamiseksi.

#### 3.5 Kenttäväylät

Keskitetyissä valvomoissa käytettiin alun perin pneumaattista tiedonvälitystä, jolloin säätimet olivat pneumaattisia eli elektronin tiedonsiirto ei ollut vielä tarpeeksi kehittyneellä tasolla. Tämän jälkeen analogiatekniikka tuli korvaamaan pneumatiikan. Tämän jälkeen päästiin Hart-tekniikkaan, joka tarkoittaa sitä, että 4…20mA virtaviestin päälle on moduloituna digitaalinen viesti. /3/

#### Instrumenttiväylät

#### 3.5.1 Interbus

Interbus on rengasmainen anturiväylä, jossa isäntälaitteen lähettämä viesti kiertää koko toimintarenkaan läpi. Tiedonsiirtonopeutena on 500kbs. /3/

#### 3.5.2 AS-I väylä

AS-I väylä on pääosin tarkoitettu binaaritiedon kytkemiseen prosessiasemiin. AS-I väylä on mahdollista liittää joko suoraan prosessiasemaan tai vastaavasti jonkin toisen väylään, esimerkiksi Profibus DP: n tai Device Netin alaväyläksi. /3/

## 3.5.3 ControlNet

ControlNet on Rockwell Automationin 5Mbps kenttäväylä, jossa löytyy jokaiselle asemalle annettu oma aikajakso syklisten ja kriittisten viestien välittämiseen. /3/

#### 3.5.4 LonWorks

Lon-väylä on Echelon Corporationin kehittämä tiedonsiirto- ja tiedonkäsittelyjärjestelmä, jota pääosin käytetään rakennusautomaatiossa. /3/

#### 3.5.5 Modbus

Modbus on Modiconin kehittämä sarjaliikenneprotokolla, jonka käyttö perustuu masterin ja slaven kommunikointiin ohjelmoitavien logiikoiden yhteydessä. Isäntälaitteen lähettäessä orjalaitteelle kyselyn on orjalaitteen tähän vastattava. /3/

## 4 INTEGROINTI

Väylätekniikoiden integrointiin eli tarve erilaisten automaatiojärjestelmien yhteensovitukseen on siirrytty yhä enemmän, jossa on tarkoituksena pyrkiä helpompaan hallittavuuteen automaatiojärjestelmien kannalta. Väylätekniikka rakennusautomaatiossa sisältää monia eri osapuolten aikaansaamia väyliä ja standardeja. /11/

Kaapeleiden määrä saadaan integroinnin avulla vähentymään, jolloin kaapelointimatkat lyhenevät huomattavasti alkuperäisestä. Käyttöjännitteiden ja datan siirtäminen eteenpäin onnistuu myös monissa järjestelmissä käyttäen samaa kaapelia, jolloin energiantehokkuus paranee ja rakentamisen kustannukset pienenevät huomattavasti. /11/

Käytettäessä avoimen protokollan järjestelmää, on mahdollista saada järjestelmään soveltuvien laitteiden valikoimaa laajemmaksi. Kaapeloinnin lisäykset jäävät tämän seurauksena suhteellisen vähäisiksi, koska väylä on mahdollista katkaista määritetystä kohdasta ja yhdistää laite väylään. Tämän seurauksena tulee hieman lisää ohjelmointimuutoksia, mutta tarvittavat fyysiset muutokset jäävät vähäisiksi. /11/

Saneeraustapauksissa, joihin remontin yhteydessä on suunnitteilla toisen väylän asennus, integrointi toimii paljon järkevämpänä vaihtoehtona kuin se, että vanhan järjestelmän tilalle rakennettaisiin uusi järjestelmä, joka esimerkiksi maksaisi huomattavasti enemmän.

Projektia tehdessä paras vaihtoehto kokonaisuuden selvään ylläpitämiseen on se, että projekti on mittakaavaltaan suhteellisen pieni ja sitä hoitaa vain muutama henkilö. Suuret projektit vaativat paljon suunnittelijoita ja muita vastaavia toimijoita, jolloin käsitys kokonaisuudesta saattaa olla epäselvä tai muuten ristiriitainen. /11/

Huoltaminen saattaa myös tuottaa päänvaivaa integroiduissa järjestelmissä, koska monet järjestelmät ovat tässä yhdistettynä. Järjestelmien yhteensopivuus on mahdollista menettää päivityksiä tehdessä, sillä jonkin tietyn järjestelmän parametrit muuttuvat tämän seurauksena. /11/

Suunnitteluvaiheen alusta lähtien on jo syytä pitää silmällä ja maksimoida energiatehokkuutta ohjauksien integraatiolla. /9/

#### 4.1 Kiinteistöautomaatio ja integraatio

Energiantehokkuuden käyttöä ja tilojen keskittämistä varten on mahdollista käyttää järjestelmäintegraatiota, jonka avulla voidaan jakaa hallitusti osajärjestelmissä syntyviä tietoja. Eri vuodenajat ja eri kuormitusten viritysarvot sekä järjestelmien väliset ohjaustoimenpiteet vaikuttavat osaltaan kiinteistön eri järjestelmien yhdessä toimimiseen.

#### 4.2 Väyläintegraatio

Yhteistä tiedonsiirtoprotokollaa hyödyntämällä tapahtuu dataliittymällä järjestelmän integrointi. Yleensä järjestelmät ovat toisiinsa kytkettyinä yhteisellä kaapelilla. Kyseinen dataliittymä vaatii aina osapuolten välille käytettäväksi yhteistä tiedonsiirtotapaa. Yhteyden fyysinen signalointi, keskustelujärjestys ja tiedon sisältö täytyy olla hyväksyttynä kaikissa järjestelmän laitteissa. Dataliittymää käyttämällä on mahdollista välittää monipuolista tietoa järjestelmien kesken. /9/

Suuremman mahdollisuuden järjestelmien keskenään välittämässä tiedossa ja sen pohjalta luotavissa uusissa älykkäissä ominaisuuksissa antaa ohjelmallinen integraatio. Tämä tarkoittaa kahden tai useamman järjestelmän välistä integraatiota yhteisessä ohjelmaympäristössä. Käytännön kannalta tämä tarkoittaa sitä, että järjestelmät liitetään samaan tietokoneeseen tai keskukseen, jolloin näiden järjestelmien välinen kommunikointi tapahtuu ohjelmien välillä. Ohjelmallinen integraatio voidaan toteuttaa esimerkiksi Windows-käyttöjärjestelmään perustuvalla ohjelmistolla. Järjestelmille on tehtävä yhteinen avoin käyttöliittymä integroidun järjestelmäalustan avulla. Tietojen esitystavat on standardisoitu, jolloin monista eri järjestelmistä saatava tieto on mahdollista hyödyntää parhaalla mahdollisella tavalla ja yhdistää samaan käyttöliittymään. /9/

Ohjelmallinen väyläintegraatio tarvitsee myös väylien yhdistämisen järjestelmään. Järjestelmän tukemille väyläratkaisuille on valmistajasta riippuen, myös mahdollista löytää tarvittavat liitynnät. /9/

#### 4.3 Integrointi DEOS-valvomossa

Tässä työssä integroitavana oli Siemens PXC-36 prosessorilta olevat arvot, jotka olivat tarkoituksena saada haettua DEOS-valvomon kautta käyttäen BACnet-protokollaa. Prosessori toimii ilmanvaihtokoneena ja tarkoituksena oli saada integroitua reaaliaikaiset arvot DEOS- valvomon kautta.

Integrointi tapahtuu pisteluettelon avulla, josta katsotaan kyseisen laitteen osoitetiedot. Tämän jälkeen osoitteet muokataan valvomossa pisteluettelon mukaisiksi ja samalla asetetaan mahdolliset asetusarvot.

Integrointi DEOS-valvomossa tapahtuu tarkistamalla grafiikkaeditorissa integroitavan kohteen polku (Kuva 2.), joka on välttämätöntä tarkistaa siitä syystä, että oikeat arvot saadaan integroitua järjestelmään (Kuva 3.). Polun tarkistamatta jättäminen saattaa aiheuttaa sen, että integroituvat arvot ovat vääriä tai eivät muuten näytä oikeaa arvoa. Aseteltavat pisteet löytyivät ennalta määritetystä pistelistasta.

Integroitavan arvon ollessa juokseva luku, täytyy muistaa polun valitsemisen jälkeen valita asetteluarvoista present\_value (Kuva 4.), joka näyttää tai määrää esimerkiksi kyseisen kohteen lämpötilan.

Kohdasta Individual tree on mahdollista mennä OPENwebin kautta tarkastamaan kohteen integroituja arvoja, sitä vastaako ne aseteltuja arvoja ja onko integrointi onnistunut (Kuva 5.).

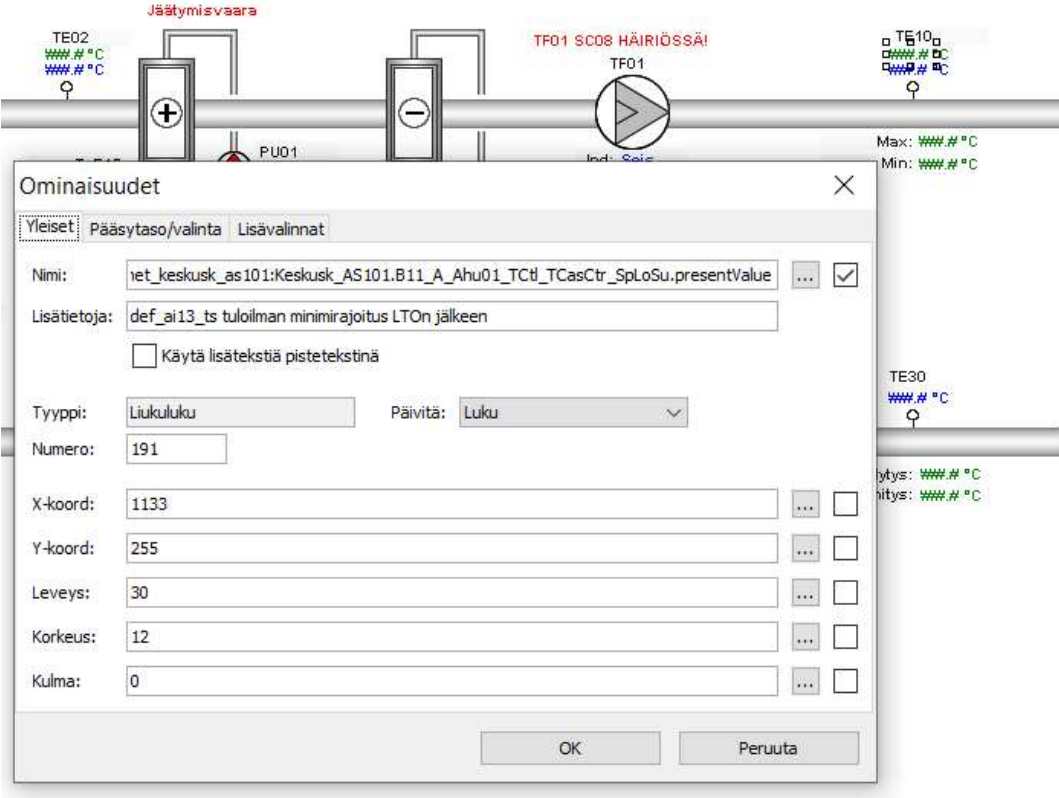

Kuva 2. Polun tarkistaminen.

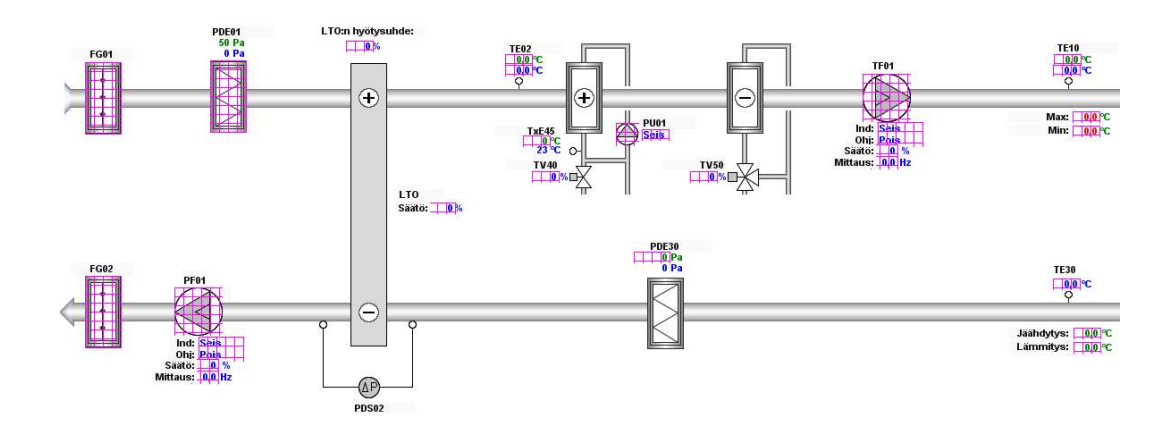

Kuva 3. Järjestelmän integraatio alkuvaiheessa.

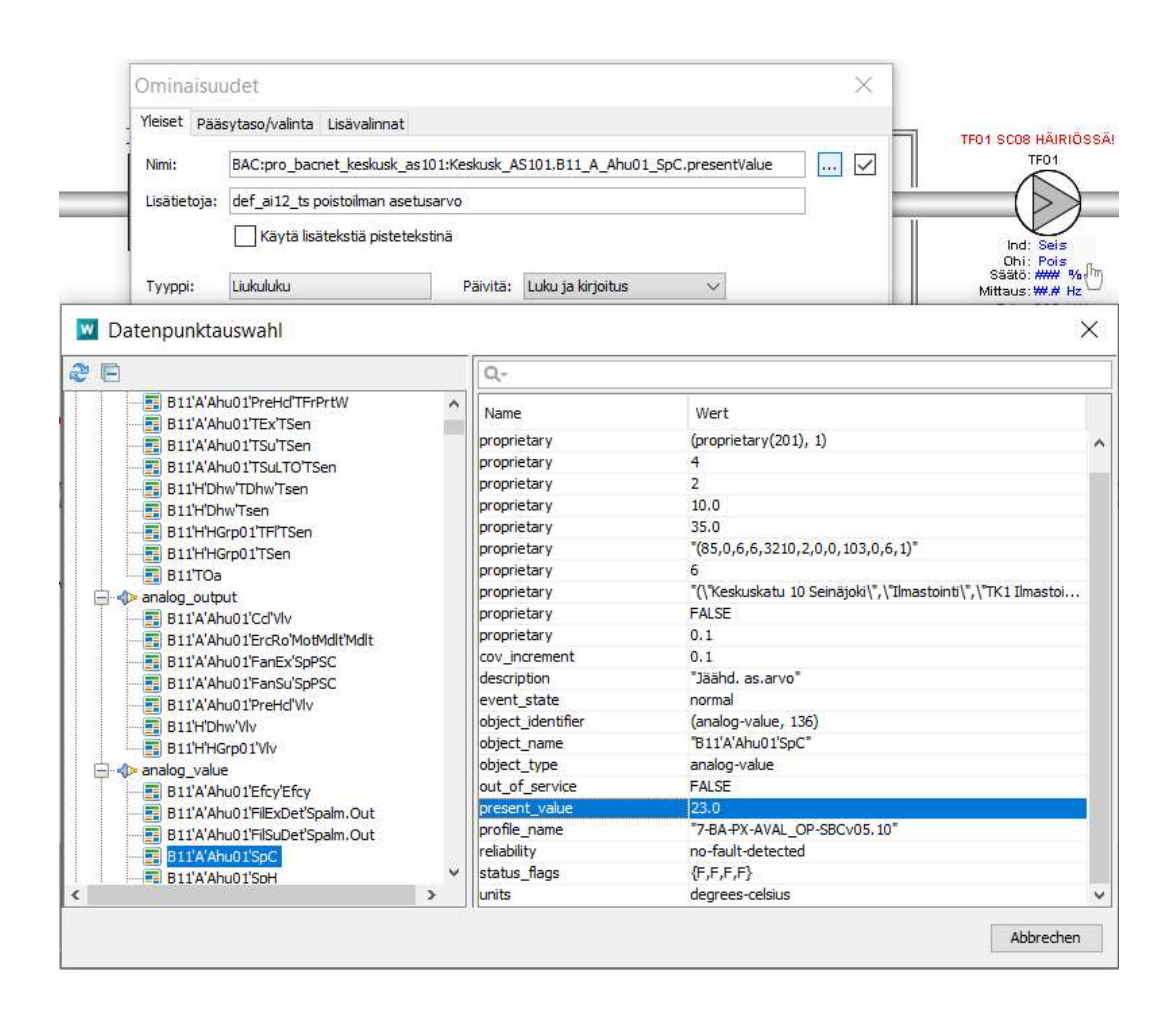

Kuva 4. Integroitavan kohteen asetus.

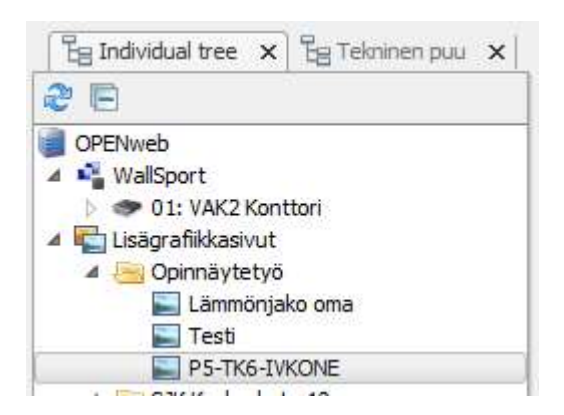

Kuva 5. Individual tree.

## 5 BACNET

BACnet eli Building Automation and Control network on TCP/IP-pohjainen kommunikointiprotokolla, joka on kehitetty kiinteistöautomaation tarpeita varten, standardoitu ISO-ja CEN-standardiksi. Standardin kehittämisestä vastaa ASHRAE, joka on käytännössä ainut organisaatio maailmassa, jolla on resurssit kehitystyöhön. Tästä syystä BACnet on täysin laitevalmistajasta riippumaton. Tämän standardin käyttö mahdollistaa eri standardiversioiden yhteensopivuuden ja on myös täysin riippumaton käyttöjärjestelmien päivityksistä. /4/

## 5.1 Laiteprofiilit

BACnetin standardissa profiilit eli ''organisaatiotasot'' määrittävät kuinka paljon laitteen tai sovelluksen tulee ''ymmärtää'' kyseistä BACnet-protokollaa (Kuva 6.). /4/

| <b>BACnet Device Profiles</b> |                                               |  |  |  |  |
|-------------------------------|-----------------------------------------------|--|--|--|--|
| Profile                       | <b>Description</b>                            |  |  |  |  |
| Device Profile B-AWS          | <b>BACnet Advanced Workstation</b>            |  |  |  |  |
| Device Profile B-OWS          | <b>BACnet Operator Workstation</b>            |  |  |  |  |
| Device Profile B-OD           | <b>BACnet Operator Display</b>                |  |  |  |  |
| <b>Device Profile B-LSWS</b>  | <b>BACnet Life Safety Workstation</b>         |  |  |  |  |
| Device Profile B-BC           | <b>BACnet Building Controller</b>             |  |  |  |  |
| Device Profile B-AAC          | <b>BACnet Advanced Application Controller</b> |  |  |  |  |
| Device Profile B-ASC          | <b>BACnet Application Specific Controller</b> |  |  |  |  |
| Device Profile B-SS           | <b>BACnet Smart Sensor</b>                    |  |  |  |  |
| Device Profile B-SA           | <b>BACnet Smart Actuator</b>                  |  |  |  |  |
| Device Profile B-RTR          | <b>BACnet Router</b>                          |  |  |  |  |
| Device Profile B-GW           | <b>BACnet Gateway</b>                         |  |  |  |  |
| Device Profile B-BBMD         | Other BACnet Broadcast Management Device      |  |  |  |  |
| Device Profile B-General      | <b>Other BACnet Devices</b>                   |  |  |  |  |
| Device Profile B-Oth          | Other BACnet Devices                          |  |  |  |  |

Kuva 6. BACnet-laiteprofiilit. /4/

BACnet IOB-profiilin määrittää mitä ominaisuuksia laitetoimittajan on tuotteeseen toteutettava. BACnet-profiilin device type määrittää, minkä tyyppinen BACnet tuote on kyseessä (Kuva 7.). /4/

|                             | Device-type<br><b></b> |                             |                             |              |             |             |                              |  |  |
|-----------------------------|------------------------|-----------------------------|-----------------------------|--------------|-------------|-------------|------------------------------|--|--|
| <b>IOB</b>                  | <b>B-OWS</b>           | $B-BC$                      | <b>B-AAC</b>                | <b>B-ASC</b> | <b>B-SA</b> | $B-SS$      | <b>B-GW</b>                  |  |  |
| <b>Data Sharing</b>         | DS-RP-AB               | DS-RP-AB                    | DS-RP-B                     | DS-RP-B      | DS-RP-B     | DS-RP-B     | DS-RP-B                      |  |  |
|                             | <b>DS-RPM-A</b>        | <b>DS-RPM-A H</b>           | <b>DS-RPM-B</b>             | DS-WP-B      | DS-WP-B     |             | <b>DS-RPM-B</b>              |  |  |
|                             | DS-WP-A                | DS-WP-A.B                   | DS-WP-B                     |              |             |             | DS-WP-B                      |  |  |
|                             | <b>DS-WPM-A</b>        | DS-WPM-B                    | DS-WPM-B                    |              |             |             | DS-WPM-B                     |  |  |
|                             |                        | <b>DS-COVU-AB</b>           |                             |              |             |             |                              |  |  |
|                             | <b>B-OWS</b>           | $B$ - $BC$                  | <b>BAAC</b>                 | <b>BASC</b>  | <b>BSA</b>  | <b>BSS</b>  | <b>B</b> .GW                 |  |  |
| Alam &<br><b>Event Mamt</b> | AE-N-A                 | AE-N-B                      | AF-N-B                      |              |             |             | $AE-N-B$                     |  |  |
|                             | <b>AE ACK A</b>        | AE-ACK-B                    | AE-ACK-B                    |              |             |             | <b>AE-ACK-B</b>              |  |  |
|                             | <b>AE-ASUM-A</b>       | A-ASUM-B                    | AE-ASUM-B                   |              |             |             | A-ASUM-B                     |  |  |
|                             | AE-ESUM-A              | AE-ESUM-B                   |                             |              |             |             | AE-ESUM-B                    |  |  |
|                             | <b>B-OWS</b>           | $B$ - $BC$                  | AAC                         | <b>BASC</b>  | $B-SA$      | $B-SS$      | <b>B-GW</b>                  |  |  |
| <b>Scheduling</b>           | SCHED-A                | SCHED-B                     | SCHED-B                     | SCHED-B      |             |             |                              |  |  |
|                             | <b>B.OWS</b>           | B.BC                        | <b>BAAC</b>                 | <b>BASC</b>  | <b>BSA</b>  | <b>B.SS</b> | <b>B-GW</b>                  |  |  |
| Trending                    | T-VMT-A                | T-VMT-B                     |                             |              |             |             | T-VMT-B                      |  |  |
|                             | A.H.A.                 | $TAIR-B$                    |                             |              |             |             | $TAIR-B$                     |  |  |
|                             | <b>B.OWS</b>           | $B$ $BC$                    | $-B$ $\triangle$ AC         | <b>BASC</b>  | <b>B</b> SA | <b>BSS</b>  | <b>B.GW</b>                  |  |  |
| Device &                    | DM-DDB-A,B:            | DM-DDB-A.B                  | DM-DDB-B                    | DM-DDB-B     |             |             | DM-DDB-B                     |  |  |
| <b>Network</b>              |                        | DM-DOB-A.B. DM-DOB-A.B.     | $-DM-DOB-B$                 | DM-DOB-B     |             |             | DM-DOB-B                     |  |  |
| Mamt                        | DM-DCC-A               | DM-DCC-B                    | DM-DCC-B                    | DM-DCC-B     |             |             | DM-DCC-E                     |  |  |
|                             | DM-TS-A                | DM-TS-B<br>oder<br>DM-UTC-B | DM-TS-B<br>oder<br>DM-UTC-B |              |             |             | $DMTS-B$<br>oder<br>DM-UTC-B |  |  |
|                             | DM-UTC-A               |                             |                             |              |             |             |                              |  |  |
|                             | DM-RD-A                | DM-RD-B                     | DM-RD-B                     |              |             |             | DM-RD-B                      |  |  |
|                             | DM-BR-A                | DM-BR-B                     |                             |              |             |             |                              |  |  |
|                             | NM-CE-A                | NM-CE-A                     |                             |              |             |             |                              |  |  |

Kuva 7. BACnet IOB-profiilin määritelmät. /4/

## 5.2 Prioriteetit

BACnet-standardi ei sisällä kaikkia prioriteetteja, mutta sen sisältämät prioriteetit on tarkoin määritelty. Prioriteettien järjestys on joka tapauksessa määritelty yksiselitteisesti siten, että heikoin prioriteetti on 16 ja 1 vahvin prioriteetti eli manual life safety (Kuva 8.). /4/

| <b>Standard Command Priorities</b> |                            |  |  |  |  |  |
|------------------------------------|----------------------------|--|--|--|--|--|
| Value                              | <b>Description</b>         |  |  |  |  |  |
| 1                                  | Manual Life Safety         |  |  |  |  |  |
| 2                                  | Automatic Life Safety      |  |  |  |  |  |
| 3                                  |                            |  |  |  |  |  |
| 4                                  |                            |  |  |  |  |  |
| 5                                  | Critical Equipment Control |  |  |  |  |  |
| 6                                  | Minimum On/Off             |  |  |  |  |  |
| $\overline{\mathcal{L}}$           |                            |  |  |  |  |  |
| 8                                  | Manual Operator            |  |  |  |  |  |
| 9                                  |                            |  |  |  |  |  |
| 10                                 |                            |  |  |  |  |  |
| 11                                 |                            |  |  |  |  |  |
| 12                                 |                            |  |  |  |  |  |
| 13                                 |                            |  |  |  |  |  |
| 14                                 |                            |  |  |  |  |  |
| 15                                 |                            |  |  |  |  |  |
| 16                                 |                            |  |  |  |  |  |

Kuva 8. Standardin mukainen prioriteettilista. /4/

## 5.3 Tiedonsiirto

Vaatimuksena tiedonsiirrolle järjestelmän tulee perustua EN ISO 16484-5 -standardin mukaiseen tiedonsiirtoprotokollaan. BACnet-väylään liitettävien alakeskusten on oltava BTL sertifioituja sekä B-BC profiilin mukaisia (BACnet Building Controller). Alakeskusten on tuettava myös B-BMD toimintoa (BACnet Broadcast Management Device). Taajuusmuuntajien on myös täytettävä B-ASC profiili. Toimintaselostuksessa määritellyt pisteet ja toiminnot täytyy olla BACnet-protokollamuodossa. /4/

## 6 JÄRJESTELMÄN RAKENNE

Työn kokonaisuuteen kuului tosibox-etäyhteyslaite (Kuva 9.), Siemensin PXC36 (Kuva 10.), lämpötila-anturia (Kuva 11.) ja DEOS valvomoa tietokoneen kautta.

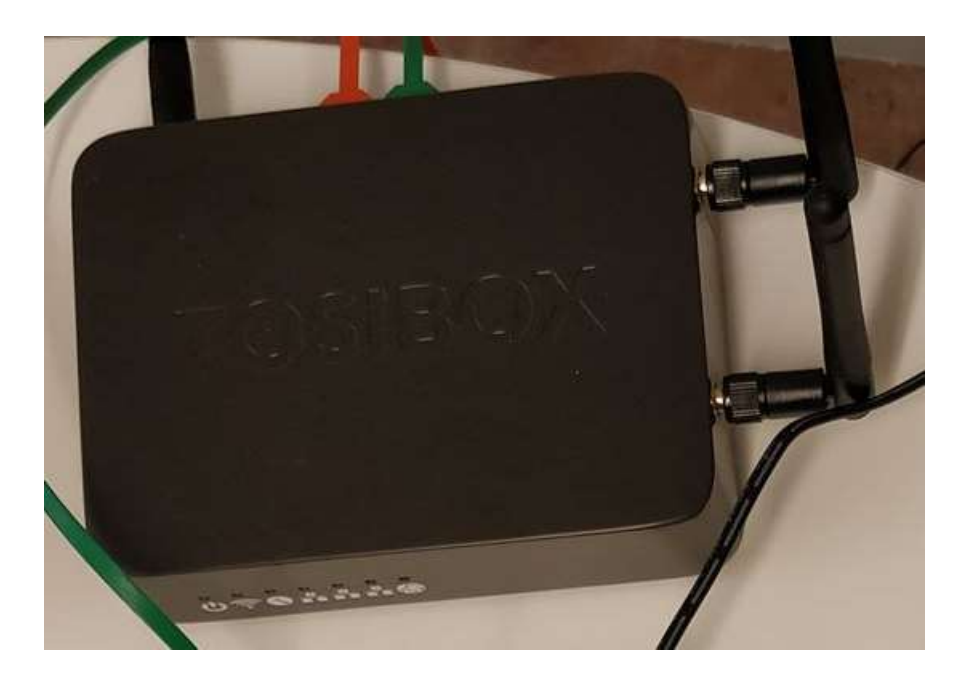

Kuva 9. Tosibox-etäyhteyslaite.

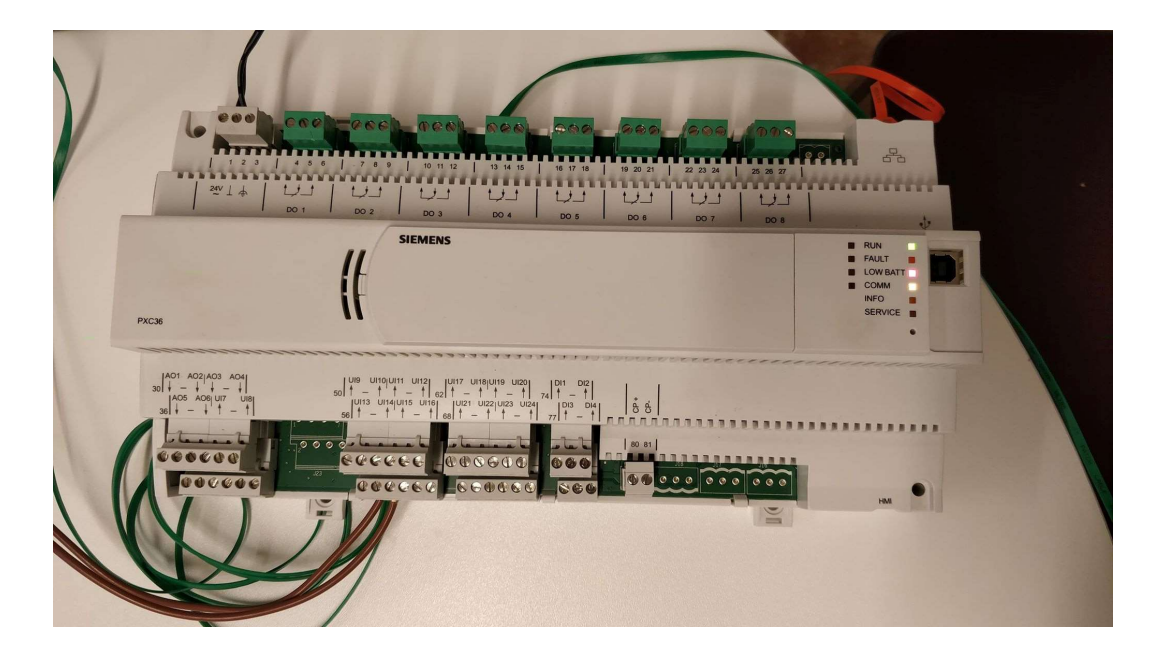

Kuva 10. Siemens prosessori PXC36.

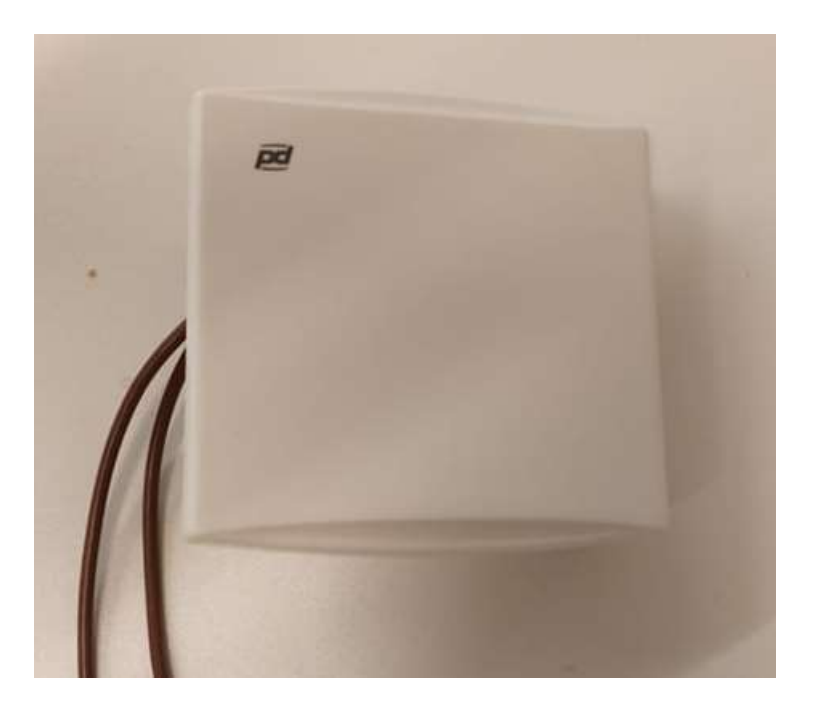

Kuva 11. Lämpötila-anturi.

## 6.1 Verkko ja laitteet

BACnetin verkko pitää sisällään PXC36-prosessorin (Alakeskus), BACnet-valvomon, Tosiboxin, Internetin, Tosibox-avaimen ja ohjelmointiosuuden (Kuva 12.)

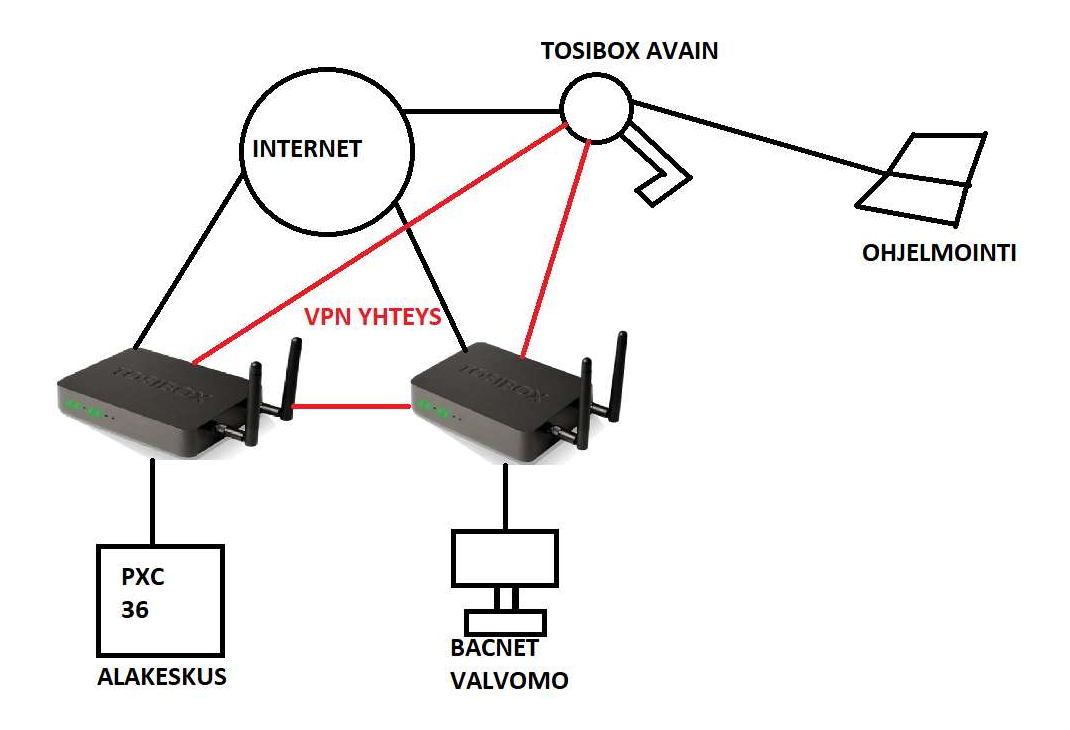

Kuva 12. Verkon sisältämät laitteet.

## 6.2 PXC36-prosessori

PXC36- prosessori on Siemensin vapaasti ohjelmoitava alakeskus, joka on mahdollista liittää BACnet-standardin mukaan B-BC profiiliin. /5/

Prosessorilla on seuraavia ominaisuuksia:

- Vapaasti ohjelmoitava
- Tilan osoitus LED-toiminnolla tilan ja kommunikointien diagnosointia varten
- Hälytysten käsittely, aikaohjelmat, trenditoiminnot, kaukokäyttö ja pääsysuojaus valvomosta käsin /5/

## Rakenne

Kyseinen prosessori on erittäin kompakti rakenteeltaan ja mahdollistaa automaatioasemien käytön hyvin suljetuissa tiloissa ja tekee niistä erityisen sopivia pieniin ohjauspaneeleihin tai teknisiin laitteisiin, joissa on integroidut ohjauspaneelit. (Kuva 13.). /5/

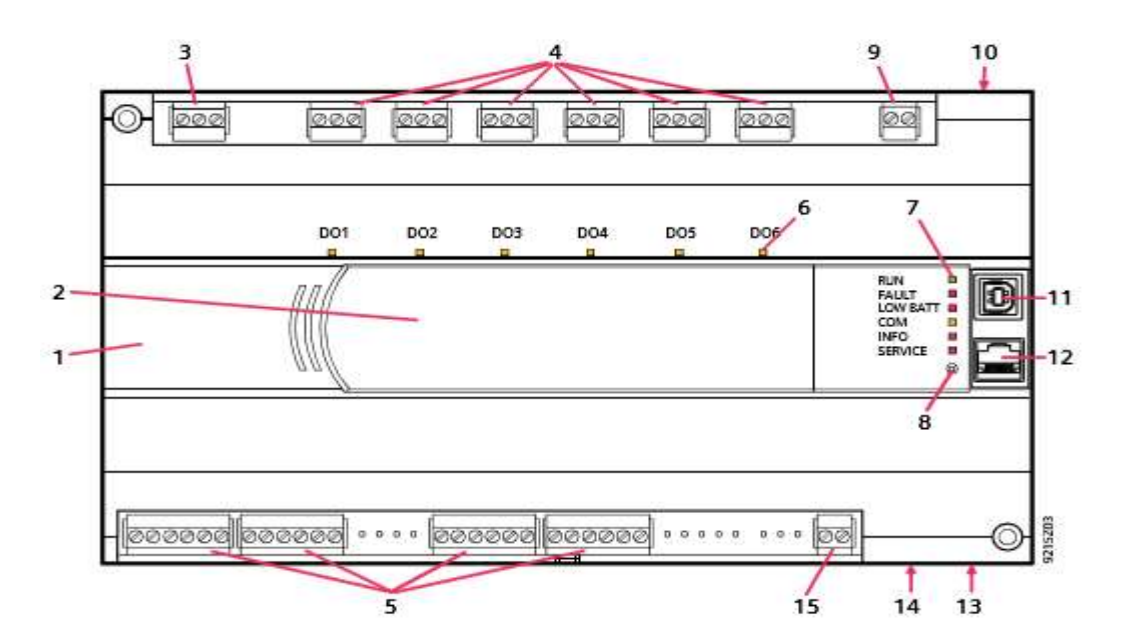

| $\mathbf{1}$            | Plastic housing                                             |
|-------------------------|-------------------------------------------------------------|
| $\overline{2}$          | Front cover                                                 |
| $\overline{\mathbf{3}}$ | Plug-in screw terminal block (operating voltage)            |
| $\overline{\mathbf{4}}$ | Plug-in screw terminal block (relays)                       |
| $\sqrt{5}$              | Plug-in screw terminal block (inputs, outputs)              |
| $\,$ 6 $\,$             | LED indicators for relay outputs                            |
| $\overline{1}$          | LED indicators for device and system status                 |
| $\overline{\mathbf{8}}$ | Service pin (Network identification)                        |
| $\overline{9}$          | Plug-in screw terminal block (LONWORKS bus,<br>PXCD only)   |
| 10                      | Network interface RJ45 (BACnet / IP, PXC-E,D only)          |
| 11                      | USB device interface (for future use)                       |
| 12                      | RJ45 Interface for operator unit and tool (RJ45, PXCD only) |
| 13                      | RJ45 interface for operator unit                            |
| 14                      | USB host interface (not equipped)                           |
| 15                      | Plug-in screw terminal block (room units)                   |

Kuva 13. PXC36-prosessorin rakenne. /5/

## Tiedonsiirto

Tiedonsiirrossa käytetään standardoitua BACnet-vakioprotokollaa ja se tapahtuu avoimessa väyläjärjestelmässä, sekä vertaistiedonsiirrossa muihin automaatioyksiköihin.

## I/O-pisteet

Jokaisella automaatioasemalla on omat digitaalitulonsa ja analogialähtönsä, jotka on ohjelmoitava erikseen:

- Digitaalitulot
- Pulssilaskuri
- Analoginen tulo: sensori, DC 0-10V
- Analoginen lähtö: DC 0-10V
- Lisäksi on rajoitettu määrä maailmanlaajuisia I/O-numeroita, jotka voidaan konfiguroida digitaalisina lähtöinä vaihtamalla DC 24V ulkoisia releitä /5/

## 6.3 Tosibox

#### Tosibox Lock100

Tosibox Lock100 on älykäs etäyhteys- ja verkkolaite, jonka toiminta on olla turvallisten etäyhteyksien päätepisteenä. Liitettyihin laitteisiin pääsy on turvallista internetin ja useimpien muiden LAN- ja WAN-verkkojen kautta salatulla VPN-yhteydellä. Tosiboxiin kirjaudutaan selaimella IP-osoitteen avulla (Kuva 14.).

- 1 x USB 2.0, tyyppi A
- 1 x RJ-45 WAN-liitäntä, 10/100 Mb/s, auto-negotiation (MDI / MDI-X)
- 3 x RJ-45 LAN-liitäntä, 10/100 Mb/s, auto-negotiation (MDI / MDI-X)
- 1 x RJ-45 huoltoliitäntä, 10/100 Mb/s, auto-negotiation (MDI / MDI-X)

## Tosibox-avain

Tosibox-avain on salausavain, jolla on mahdollista muodostaa turvallinen yhteys tietokoneen ja yhden tai useamman tosibox-lukon välille ja myös hallinnoida lukkoon liitettyjä verkkolaitteita. Yhteyksien muodostamiseen käytetään turvallista VPN-yhteyttä. VPN-yhteys sisältää seuraavat ominaisuudet:

- 2048 bit RSA
- 4GB tai enemmän muistia
- USB 2.0 -liitäntä
- Standardi CSP/PKCS#11
- Sisältää yhden mobile clientin (Android, iOS) /6/

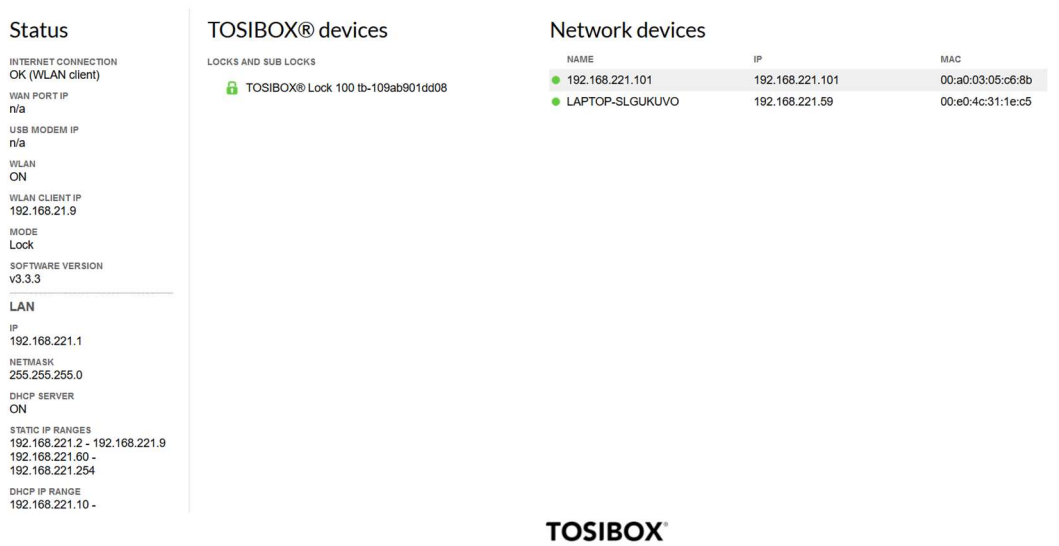

Kuva 14. Kirjautuminen Tosibox-verkkoon.

#### 6.4 BACnet-valvomo

BACnet-valvomoon on mahdollista kirjautua lataamalla erillinen Client-versio tai käyttämällä itse selainta, jos käyttöjärjestelmän vaatimukset eivät täyty (Kuva 15.). BACnet-työkalut saa käyttöön valvomon työkalut vetovalikosta (Kuva 16). Valvomo pitää sisällään kolme erilaista työasemaprofiilia:

- Advanced Operator Workstation (B-AWS)
- Operator Workstation (B-OWS)
- Operator Display (B-OD)

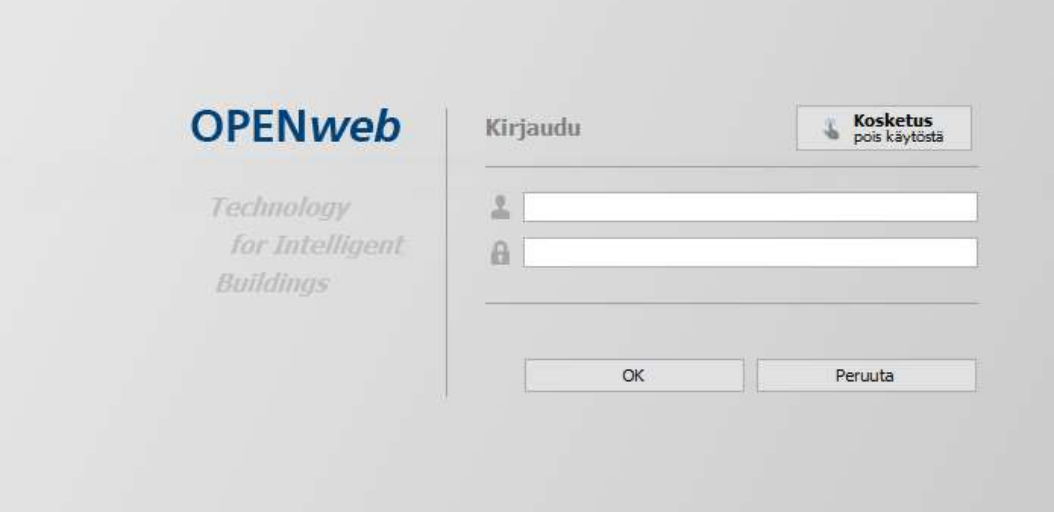

Kuva 15. Kirjautuminen DEOS-valvomoon.

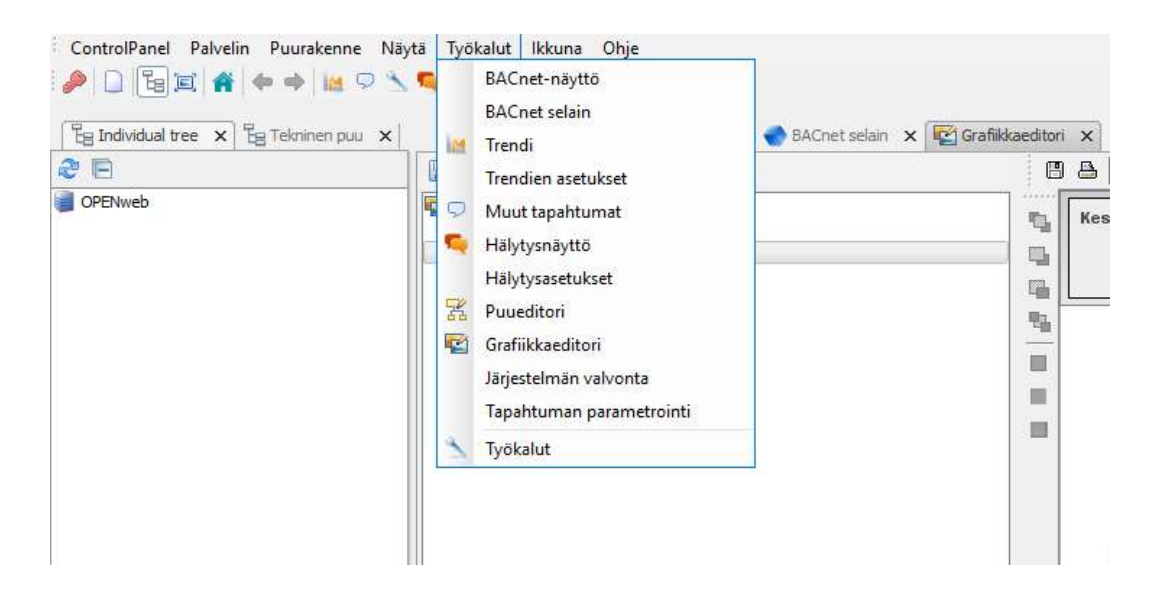

Kuva 16. BACnet-työkalut.

## 6.5 Pilvivalvomo

Pilvivalvomo on automaatiojärjestelmän valvomo, johon käyttäjällä on mahdollisuus päästä käsiksi Internet-yhteyden avulla sijainnista riippumatta. Mahdollista käyttää Internetin, mobiililaitteen tai PC:n avulla. Pilvivalvomoon on mahdollista yhdistää asiakkaan eri kohteita rakentaen ne kokonaisuudeksi, jota on helppoa hallita yhdestä rajapinnasta.

Tässä tapauksessa käytössä oli DEOS valmistajan pilvivalvomo, joka sisältää paljon erilaisia ominaisuuksia. Pilvivalvomo on erittäin hyvä vaihtoehto suurien kiinteistömäärien ylläpitoon ja tarkasteluun yhdestä päätteestä.

## 6.5.1 DEOS AG

DEOS AG toimii teknologiajohtajana rakennusautomaatiossa ja on kehittänyt ja valmistanut innovatiivisia rakennusautomaatio- ja energianhallintajärjestelmiä, jotka on valmistettu Saksassa. Tuotteita on mahdollista käyttää yhdistämään lämmitys-, tuuletus-, ilmastointi- ja valaistusjärjestelmiä tehokkaaksi kokonaisjärjestelmäksi. /7/

## 6.5.2 Verkkotopologiat

DEOS Open -alakeskuksien ja alakeskuksiin liitettävät DEOS DS-C-xxx I/O-moduulit kytketään CAN-väylään, jonka enimmäispituus voi olla mahdollisesti jopa 5 km (Kuva 47.). Alakeskuksen tyypistä riippuen liitettävien moduulien määrä voi olla jopa 198 ja I/O-moduulista riippuen liitettävien pisteiden määrä voi olla 3618 I/O-pistettä. /12/

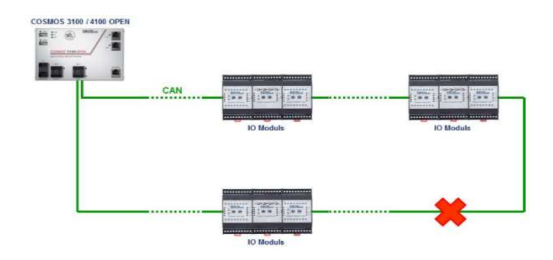

Kuva 17. CAN-verkkotopologia. /12/

## 7 ILMANVAIHTOJÄRJESTELMÄN OHJAUS- JA VAL-VONTA

Järjestelmän toimintaa voidaan ohjata ja valvoa ilmanvaihtojärjestelmään varustettavilla ohjaus-, säätö- ja valvontalaitteilla. Toimintojen valvontaa varten on suunniteltava ja asennettava mittauslaitteet tai mahdollisuus siihen arvojen mittaamista varten.

Rakennuksen ulko- ja ulospuhallusilmavirtojen määrittämistä varten koneellinen tulo- ja poistoilmanvaihtojärjestelmä varustetaan kiinteillä ilmavirran mittausantureilla ja sähköisillä näyttölaitteilla. Ulospuhallusvirrat mitataan koneellisessa poistoilmanvaihtojärjestelmässä. Automaattisten hälytysten saamiseksi on ilmanvaihtojärjestelmien, ilmavirtoja seurattava jatkuvasti. Ilmavirtatietojen toiminnan kannalta on hyvä kerätä trenditietoa. /10/

Tulo- ja poistoilmavirtojen tulee olla kaikissa tilanteissa tasapainossa muuttuvan ilmavirran järjestelmissä, jotta vältytään haitalliselta paine-erolta kumpaankaan suuntaan. Tähän on myös vaatimuksena se, että kiinteästi asennettujen mittalaitteiden täytyy olla helposti todennettavissa. /10/

Ilmanvaihtokoneen toimintaa ja arvoja seurataan DEOS ohjauspaneelista, jotta on mahdollista olla ajan tasalla ilmanvaihtokoneen toiminnasta (Kuva 17.). Valvomosta on myös mahdollista seurata toimintaa kategorian perusteella (Kuva 18.) ja mahdollisia lisätietoja, kuten hystereesi (Kuva 19.). Kaikki kyseisen kohteen arvot löytyvät laitteet osiosta, jossa niiden tilaa on mahdollista tarkastella (Kuva 20.).

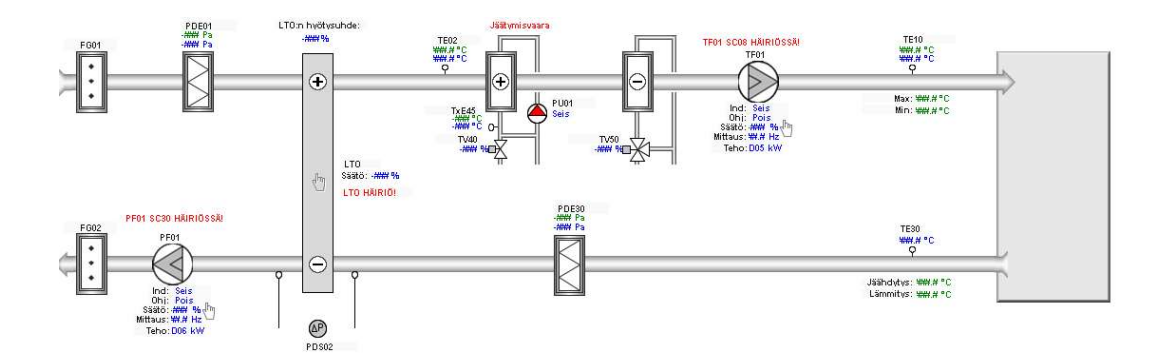

Kuva 18. Ilmanvaihtokone grafiikkaeditorissa.

| Site01'AS01                 |
|-----------------------------|
| <b>T</b> analog-input       |
| + analog-output             |
| <b>E</b> analog-value       |
| <b>+ binary-input</b>       |
| + binary-output             |
| <b>E</b> -binary-value      |
| <b>T</b> -calendar          |
| $\overline{+}$ device       |
| $\Box$ file                 |
| <b>E</b> -loop              |
| multi-state-input           |
| <b>+ notification-class</b> |
| <b>+</b> program            |
| <b>El</b> schedule          |
| + multi-state-value         |
| + trend-log                 |
| E-trend-log-multiple        |
|                             |
|                             |

Kuva 19. Toiminnan seuraaminen kategorian pohjalta.

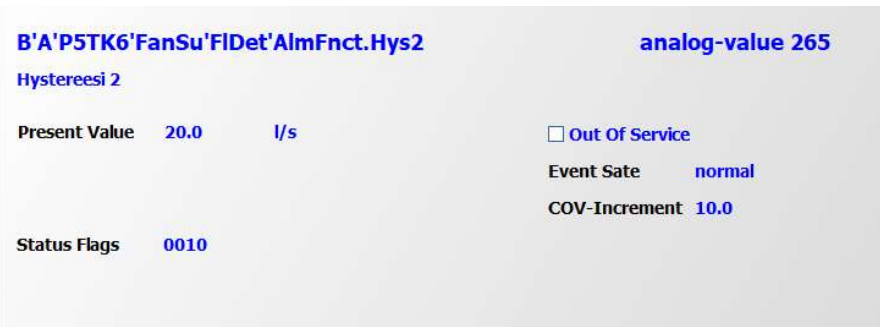

Kuva 20. Hystereesin tarkastelu valvomosta käsin.

| Site01'AS01       |                                                              | ∧ |
|-------------------|--------------------------------------------------------------|---|
| $ \blacksquare$ B |                                                              |   |
| $\equiv$ B'A      |                                                              |   |
|                   | <b>E BAP5TK6</b>                                             |   |
|                   | B'A'P5TK6'AhuOpSta                                           |   |
|                   | B'A'P5TK6'AhuPwr                                             |   |
|                   | B'A'P5TK6'AhuPwr'CharAQual                                   |   |
|                   | --- B'A'P5TK6'AhuPwr'CharAQual                               |   |
|                   | --- B'A'P5TK6'AhuPwr'CharAQual                               |   |
|                   | --- B'A'P5TK6'AhuPwr'CharAQual                               |   |
|                   | --- B'A'P5TK6'AhuPwr'CharAQual                               |   |
|                   | ---- B'A'P5TK6'AhuPwr'CharAQual                              |   |
|                   | --- B'A'P5TK6'AhuPwr'CharAQual                               |   |
|                   | --- B'A'P5TK6'AhuPwr'CharAQual                               |   |
|                   | --- B'A'P5TK6'AhuPwr'CharAQual                               |   |
|                   | File B'A'P5TK6'AhuPwr'CharAQual                              |   |
|                   |                                                              |   |
|                   |                                                              |   |
|                   | --- B'A'P5TK6'AhuPwr'CharAQual                               |   |
|                   | --- B'A'P5TK6'AhuPwr'CharAQual                               |   |
|                   | --- B'A'P5TK6'AhuPwr'CharAQual                               |   |
|                   | ---- B'A'P5TK6'AhuPwr'CharAQual.                             |   |
|                   | --- B'A'P5TK6'AhuPwr'CharAQual                               |   |
|                   | --- B'A'P5TK6'AhuPwr'CharAQual                               |   |
|                   | ---- B'A'P5TK6'AhuPwr'CharAQual.                             |   |
|                   | ---- B'A'P5TK6'AhuPwr'CharAQual.                             |   |
|                   | … 로 B'A'P5TK6'AhuPwr'CharAQual.                              |   |
|                   | --- B'A'P5TK6'AhuPwr'CharAQual                               |   |
|                   | -- B'A'P5TK6'AhuPwr'CharAQual                                |   |
|                   | --- B'A'P5TK6'AhuPwr'CharAQual                               |   |
|                   | --- Fil B'A'P5TK6'AhuPwr'CharAQual                           |   |
|                   | E B'A'P5TK6'AhuPwr'CharTOa                                   |   |
|                   | E B'A'P5TK6'AhuPwr'CharTOa.Ir                                |   |
|                   | ---- <mark>----</mark> B'A'P5TK6'AhuPwr'CharTOa.N            |   |
|                   | --- B'A'P5TK6'AhuPwr'CharTOa.C                               |   |
|                   |                                                              |   |
|                   | ---- <mark>----</mark> B'A'P5TK6'AhuPwr'CharTOa.X            |   |
|                   | E B'A'P5TK6'AhuPwr'CharTOa.X                                 |   |
|                   | E B'A'P5TK6'AhuPwr'CharTOa.X                                 |   |
|                   | --- B'A'P5TK6'AhuPwr'CharTOa.X                               |   |
|                   | E B'A'P5TK6'AhuPwr'CharTOa.X<br>E B'A'P5TK6'AhuPwr'CharTOa.X |   |
|                   | ---- <mark>----</mark> B'A'P5TK6'AhuPwr'CharTOa.X            |   |
|                   | B'A'P5TK6'AhuPwr'CharTOa.X                                   |   |
|                   | ፼ B'A'P5TK6'AhuPwr'CharTOa.X                                 |   |
|                   | B'A'P5TK6'AhuPwr'CharTOa.X                                   |   |
|                   | B'A'P5TK6'AhuPwr'CharTOa.Y                                   |   |
|                   | B'A'P5TK6'AhuPwr'CharTOa.Y                                   |   |
|                   | B'A'P5TK6'AhuPwr'CharTOa.Y                                   |   |
| 녀                 | B'A'P5TK6'AhuPwr'CharTOa.Y                                   |   |
|                   | B'A'P5TK6'AhuPwr'CharTOa.Y                                   |   |
|                   | B'A'P5TK6'AhuPwr'CharTOa.Y                                   |   |
|                   | B'A'P5TK6'AhuPwr'CharTOa.Y                                   |   |
| į.,<br>EĦ         | B'A'P5TK6'AhuPwr'CharTOa.Y                                   |   |
| ∢                 | ⋗                                                            |   |
|                   |                                                              |   |

Kuva 21. Kohteen toiminnan tarkastelu laitteittain.

Tulosuodattimen integroimisessa oli asetettava paine-ero, joka vastaavasti toimii suodatinvahtina (Kuva 21.). Suodattimeen oli asetettava myös likaisuuden rajalle haluttu arvo, joka vastaavasti ilmoittaa suodattimen huoltotoimenpiteestä eli mahdollisesta vaihtamisesta (Kuva 22.).

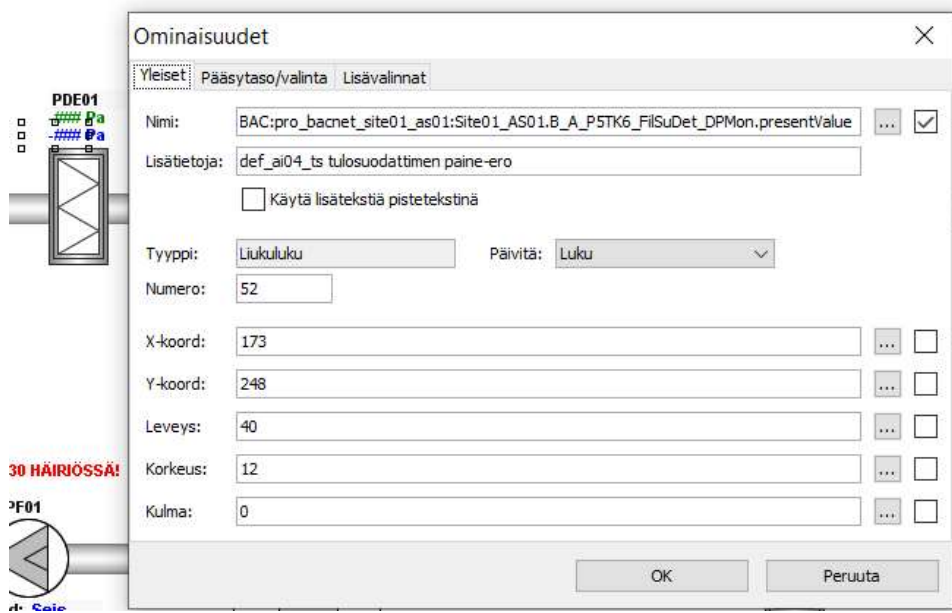

Kuva 22. Tulosuodattimen paine-ero.

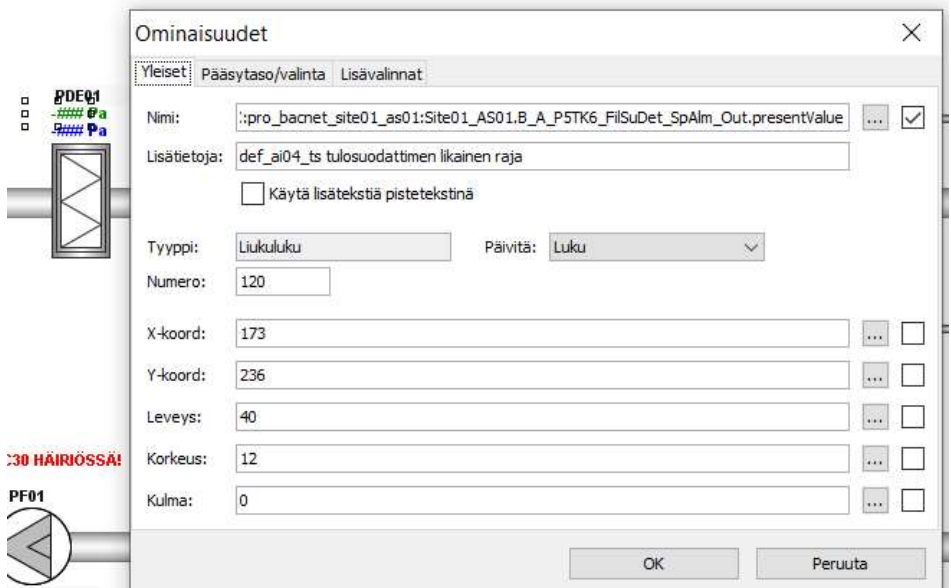

Kuva 23. Tulosuodattimen likaisuuden raja.

Tulopelti eli toisin sanoen raitisilmapelti (FG01), joka säätää sisään otettavaa ulkoilmaa asetettujen asetusarvojen mukaisesti (Kuva 23.). Lämmöntalteenotolla on erittäin keskeinen merkitys ilmanvaihtojärjestelmässä energiatehokkuuden kannalta (Kuva 24.). Lämmöntalteenoton säätöviesti (LTO-säätöviesti) vastaavasti antaa lämmöntalteenotolle mahdollisen viestin, joka sisältää tehtävät muutokset lämmöntalteenotolle (Kuva 25.). Lämmöntalteenoton häiriö (LTO-häiriö) ilmoittaa mahdollisesta viasta, joka on havaittavissa lämmöntalteenottojärjestelmässä (Kuva 26.).

Lämmitysventtiili TV40 säätää ilman lämpötilaa, jos se poikkeaa halutusta lämpötilasta (Kuva 27.). Lämmityksen pumppu PU01 on mahdollista sulkea pois järjestelmästä lämpötilan ollessa haluttu (Kuva 28.). Jäähdytyksen säätöventtiili puolestaan säätää ilman mahdollista jäähdytystä (Kuva 29.).

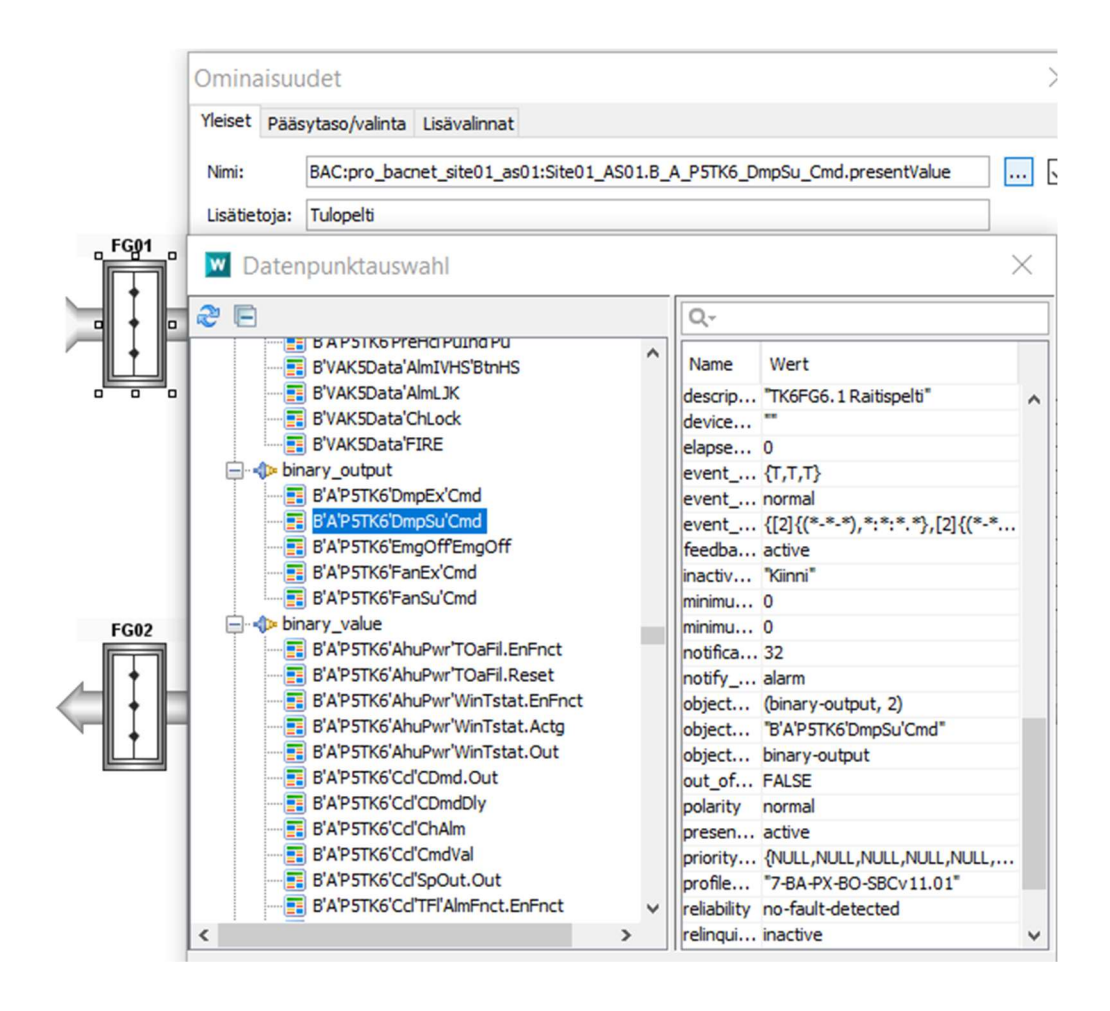

Kuva 24. Tulopellin FG01 asetusarvot.

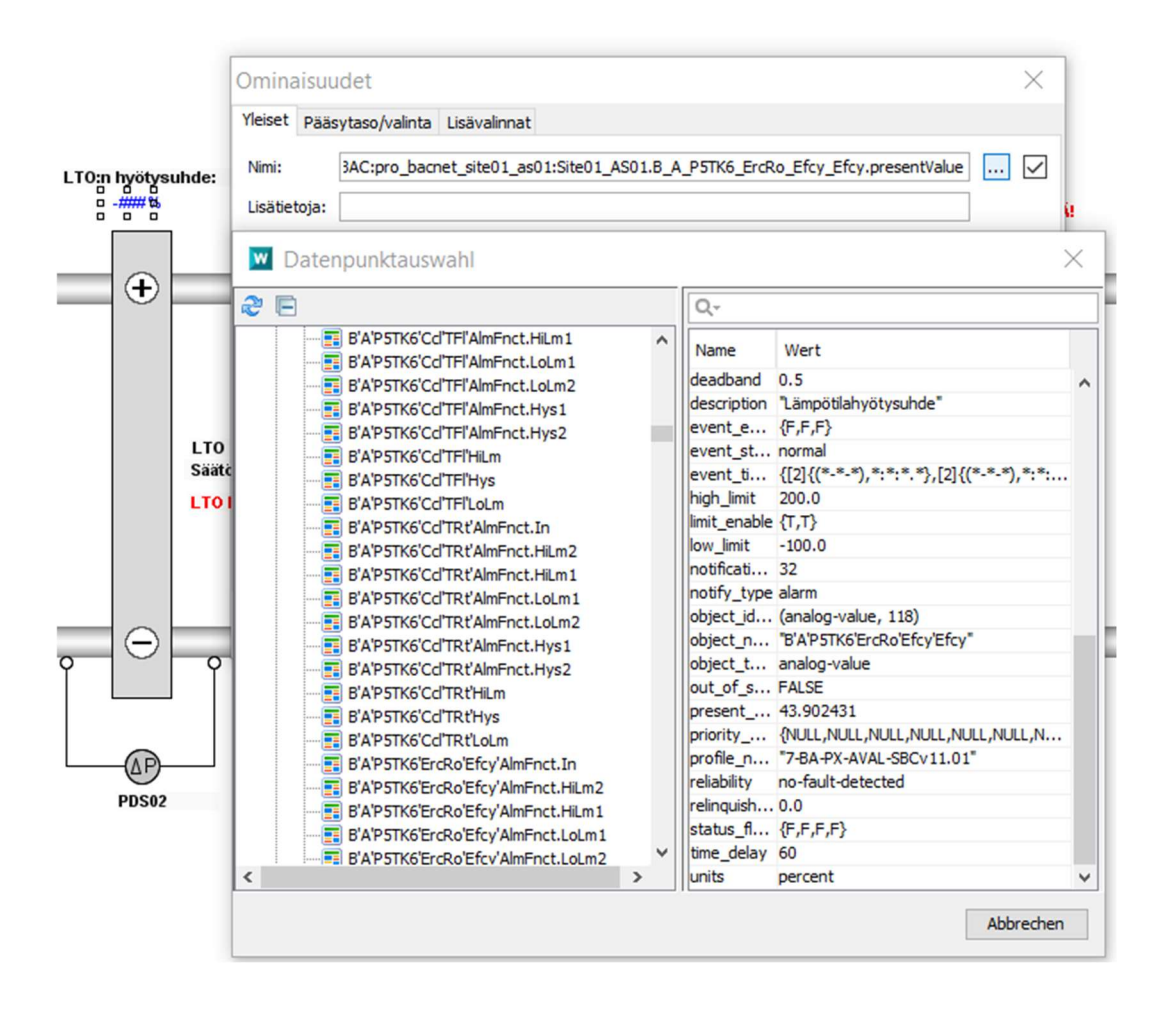

Kuva 25. Lämmöntalteenoton hyötysuhteen asetusarvot.

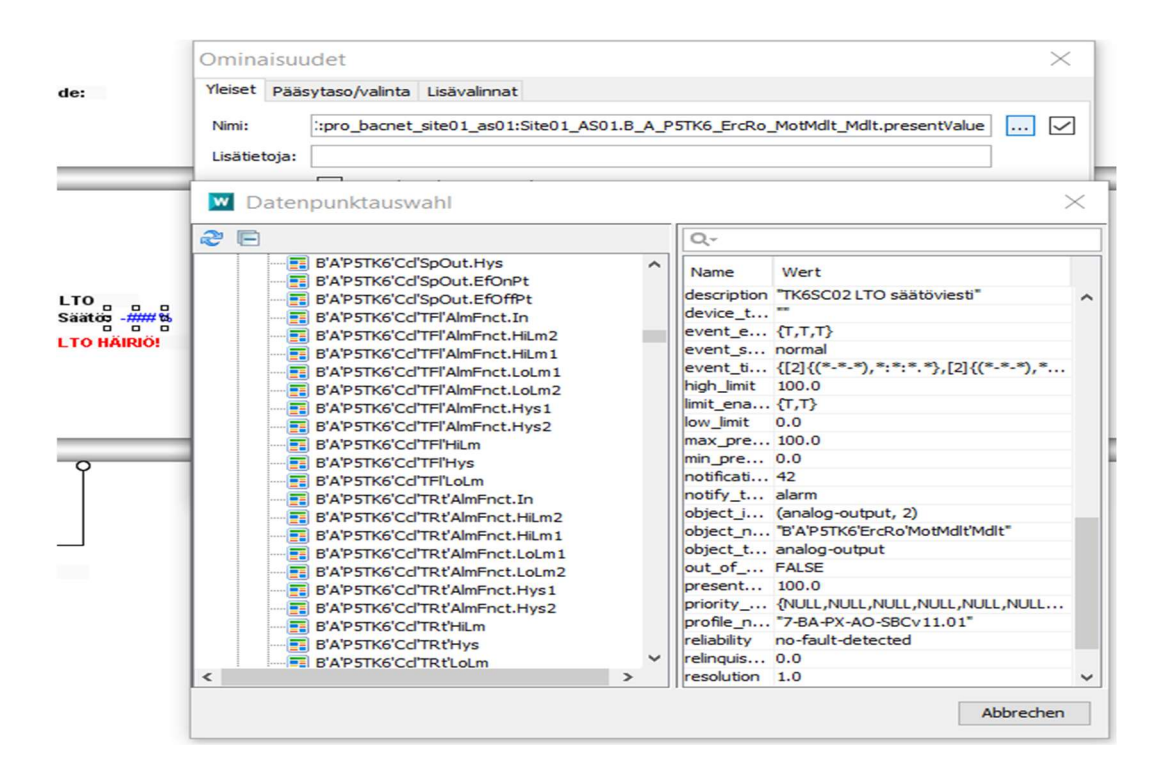

Kuva 26. LTO-säätöviesti.

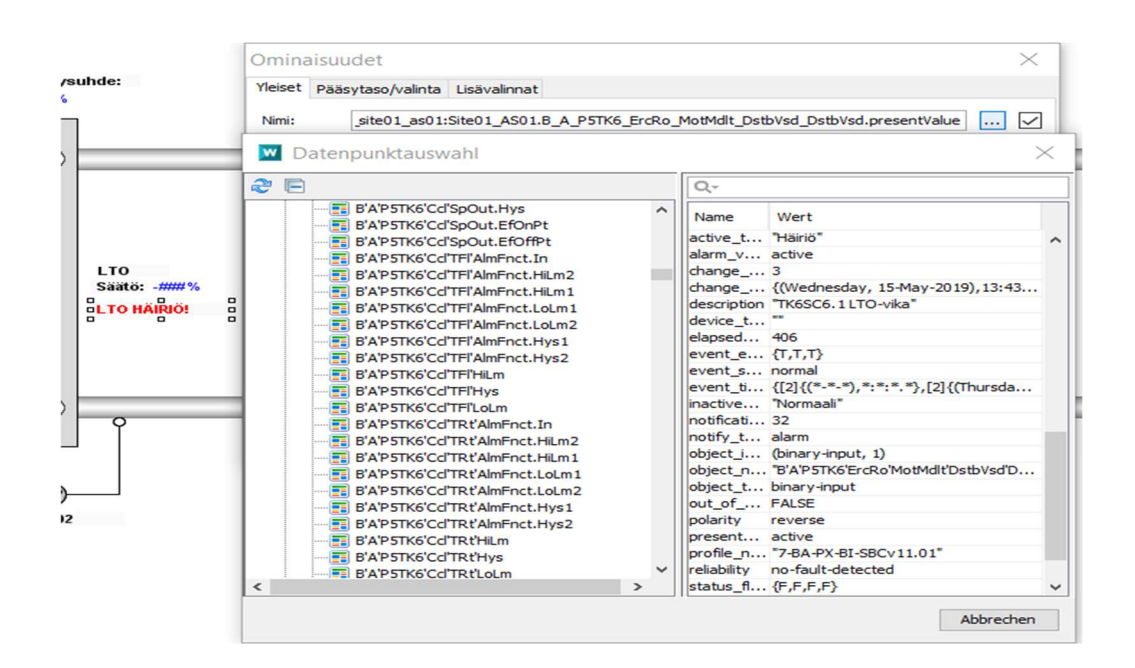

Kuva 27. LTO-häiriö.

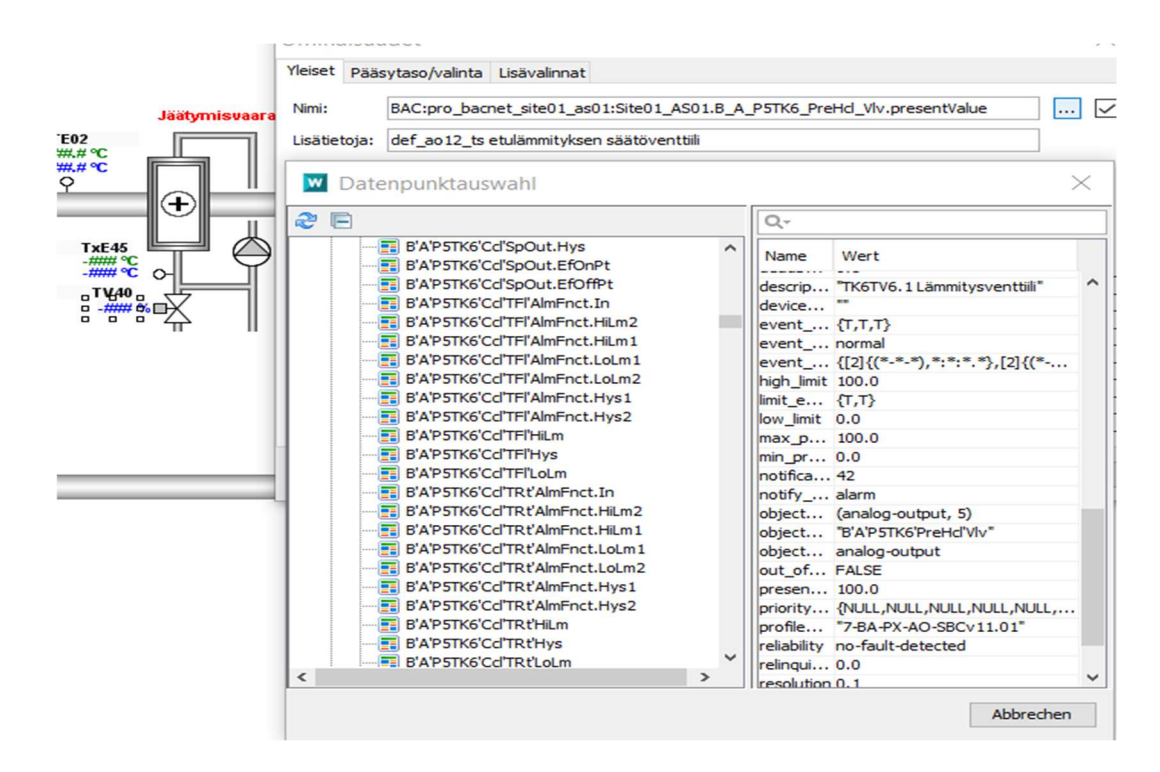

Kuva 28. Lämmitysventtiilin TV40 asetusarvot.

| $P\Psi$ 1 a<br>a <mark>Seis</mark> e              |                                                                                                    | Ind: Seis<br><b>Ohi: Pois</b> |                                                                                                    | Мах: ###.# °С<br>Min: $\frac{\mu}{\mu} \frac{\mu}{\mu} \frac{\partial}{\partial \mu} C$                         |
|---------------------------------------------------|----------------------------------------------------------------------------------------------------|-------------------------------|----------------------------------------------------------------------------------------------------|----------------------------------------------------------------------------------------------------|
| Ominaisuudet<br>Nimi:<br>Lisätietoja:<br><b>W</b> | Yleiset Pääsytaso/valinta Lisävalinnat<br>AC:pro bacnet site01 as01:Site01 AS01.B A P5TK6 PreHd PuInd Alm.presentValue<br>Datenpunktauswahl                                                                                                    |                               |                                                                                                    | $\times$<br>$\sim$<br>$\left   \right $                                                                         |
| 2 <sup>E</sup>                                    |                                                                                                    |                               | $Q -$                                                                                                    |                                                                                                    |
|                                                   | <b>B'A'P5TK6'Cd'SpOut.Hys</b><br>B'A'P5TK6'Cd'SpOut.EfOnPt<br>B'A'P5TK6'Cd'SpOut.EfOffPt<br>B'A'P5TK6'Cd'TFI'AlmFnct.In<br>B'A'P5TK6'Cd'TFI'AlmFnct.HiLm2<br>B'A'P5TK6'Cd'TFI'AlmFnct.HiLm1<br><b>BE B'A'P5TK6'Cd'TFI'AlmFnct.LoLm1</b><br>B'A'P5TK6'Cd'TFI'AlmFnct.LoLm2<br>B'A'P5TK6'Cd'TFI'AlmFnct.Hys1<br>B'A'P5TK6'Cd'TFI'AlmFnct.Hvs2<br><b>B'A'P5TK6'Cd'TFI'HiLm</b><br><b>B'A'P5TK6'Cd'TFI'Hvs</b><br><b>E B'A'P5TK6'Cd'TFI'LoLm</b><br>B'A'P5TK6'Cd'TRt'AlmFnct.In | ́                             | Name<br>change  0<br>elapsed  900<br>event_e {T,T,T}<br>event_st offnormal<br>inactive  "Normaali"<br>$minimum$ 0<br>minimum 0<br>notificati 12<br>notify type alarm | Wert<br>change  { (*-*-*), *:*:*.*}<br>description "Pumppu seis"<br>event ti {[2]{(Wednesday, 15-May-2019), 13: |

Kuva 29. Lämmityksen pumppu PU01 seis.

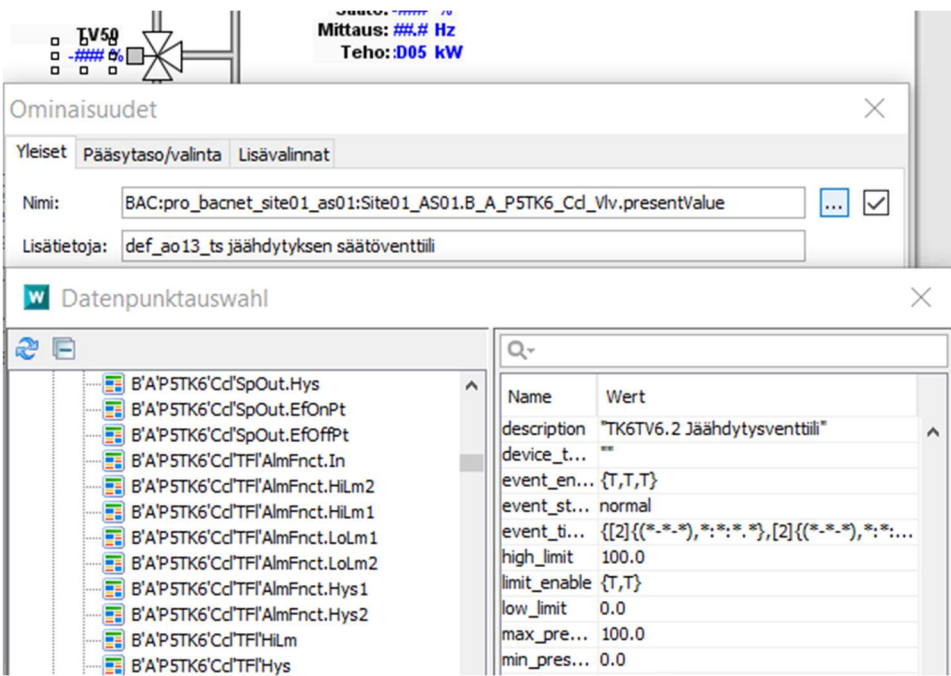

Kuva 30. Jäähdytyksen säätöventtiilin TV50 asetusarvot.

Tulopuhaltimelle TF01 (Kuva 30.) on myös asetettava omat toimintonsa. Indikointi osoittaa puhaltimen tämänhetkisen tilan (Kuva 31.), ohjaus hoitaa puhaltimen toimintaa (Kuva 32.) ja tulopuhaltimelle annettava säätöviesti (Kuva 33.).

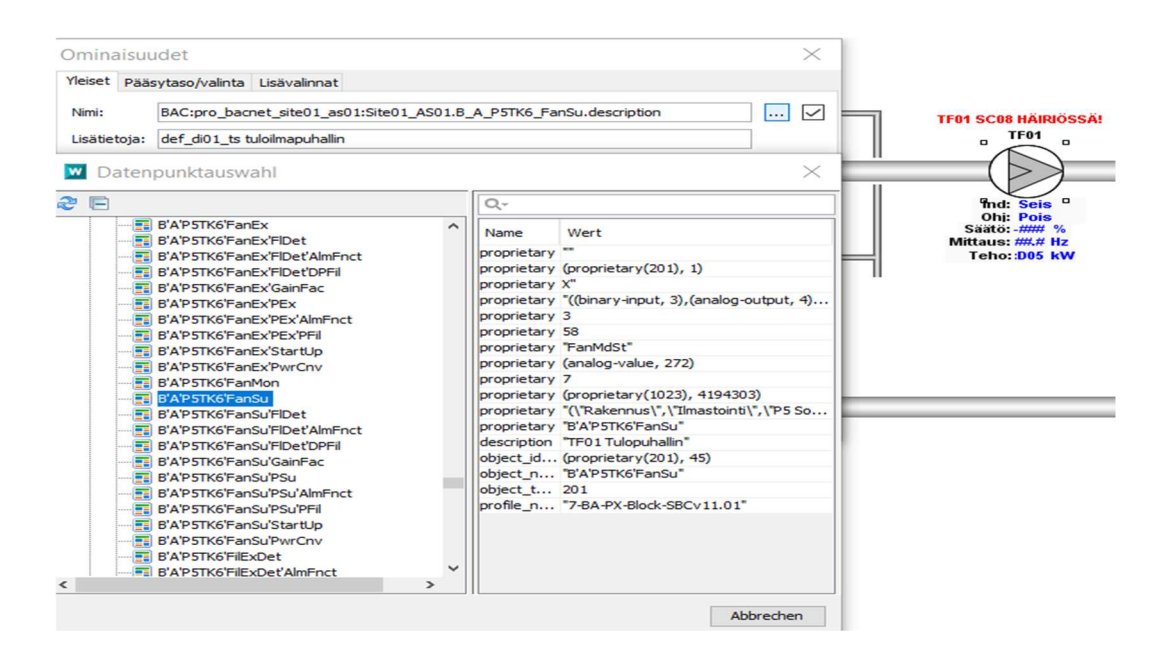

Kuva 31. Tulopuhallin TF01.

|                          | Yleiset Pääsytaso/valinta Lisävalinnat                                                                                                    |                                                                                                    |                                                                        |
|--------------------------|----------------------------------------------------------------------------------------------------|----------------------------------------------------------------------------------------------------|------------------------------------------------------------------------|
| Nimi:                    | BAC:pro bacnet site01 as01:Site01 AS01.B A P5TK6 FanSu CFb.presentValue                                                                                                    | $\vee$<br><b></b>                                                                                                    | <b>TF01 SC08 HAIRIÖSSA!</b>                                            |
| Lisätietoja:             |                                                                                                    |                                                                                                    | <b>TF01</b>                                                            |
|                          | Datenpunktauswahl                                                                                                    | $\times$                                                                                                    |                                                                        |
| æ F                      |                                                                                                    | $Q -$                                                                                                    | $\Box$<br><b>IndpSeis</b><br>$\Box$<br>$\Box$                          |
|                          | <b>EE B'VAK5Data'SolRdn'SolPos,SolEtHor</b><br>∼<br><b>B</b> B'VAK5Data'SolRdn'SolRdn                                                                                                    | Name<br>Wert                                                                                                    | Ohi <sup>o</sup> Pois <sup>o</sup><br>Saato: -### %<br>Mittaus: ### Hz |
| $\overline{\phantom{a}}$ | <b>B</b> B'VAK5Data'TOa'TOa24hKA<br><b>EE B'VAK5Data'TOa'TOa24hMIN</b><br><b>B'VAK5Data'TOa'TOaPIt</b><br><b>E</b> -O-binary_input<br>B'A'P5TK6'ErcRo'MotMdlt'DstbVsd'DstbVsd<br><b>E B'A'P5TK6'FanEx'CFb</b><br>B'A'P5TK6'FanSu'CFb<br>B'A'P5TK6'PreHd'PuInd'Pu<br><b>B'VAK5Data'AlmIVHS'BtnHS</b><br><b>B</b> B'VAK5Data'AlmLJK<br><b>EE</b> B'VAK5Data'ChLock<br><b>EE</b> B'VAK5Data'FIRE<br><b>E</b> -p-binary_output<br><b>B'A'P5TK6'DmpEx'Cmd</b><br>B'A'P5TK6'DmpSu'Cmd<br>B'A'P5TK6'EmgOffEmgOff<br>B'A'P5TK6'FanEx'Cmd<br>B'A'P5TK6'FanSu'Cmd<br><b>E-Strate</b> binary value<br>B'A'P5TK6'AhuPwr'TOaFil.EnFnct<br>B'A'P5TK6'AhuPwr'TOaFil.Reset<br>$\rightarrow$ | change  {(Wednesday, 15-May-2019), 13:4 ^<br>description "TK6TF01SC08 tilatieto"<br>device_t"<br>elapsed 1091388<br>event $e$ $\{T,T,T\}$<br>event s normal<br>event t {[2]{(*-*-*),*:*:*,*},[2]{(Tuesda<br>inactive "Pois"<br>notificati 32<br>notify t alarm<br>object i (binary-input, 3)<br>object  "B'A'P5TK6'FanSu'CFb"<br>object t binary-input<br>out of  FALSE<br>polarity reverse<br>present active<br>profile  "7-BA-PX-BI-SBCv11.01"<br>reliability no-fault-detected<br>status_f {F,F,F,F}<br>time delay 10<br>time_of { (*-*-*), *:*:*.*}<br>time_of { (*-*-*), *:*:*.*} | Teho::D05 kW                                                           |

Kuva 32. Tulopuhaltimen indikointi.

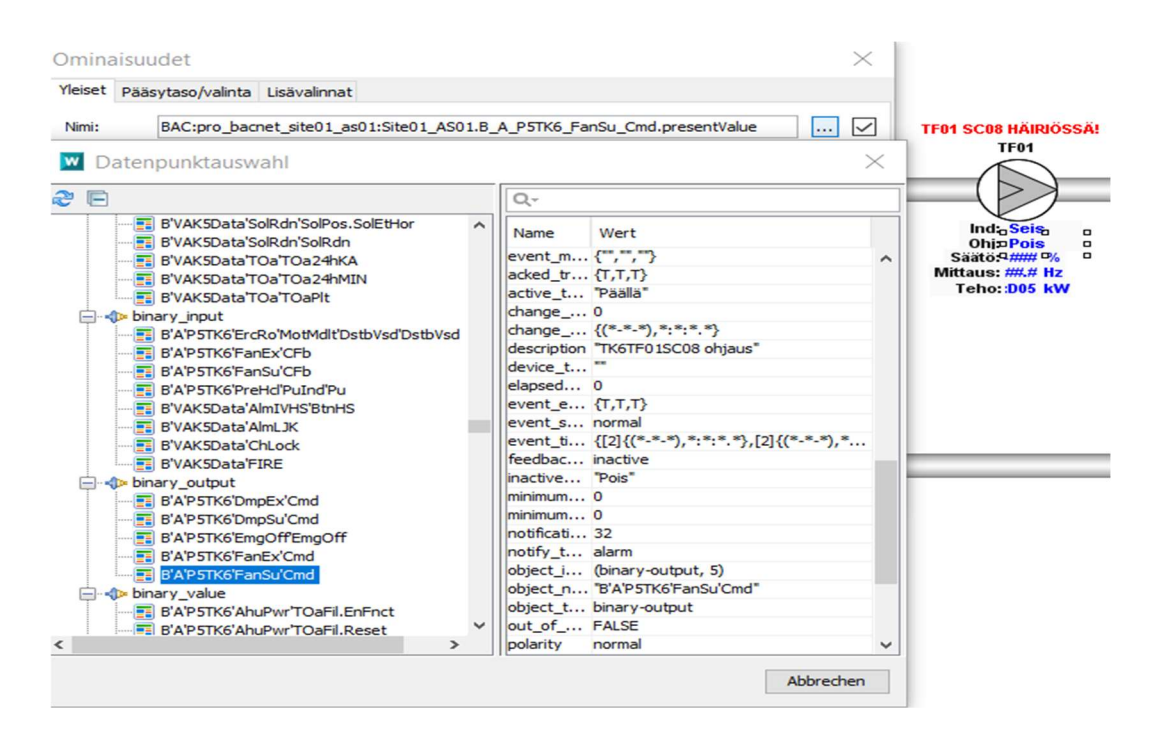

Kuva 33. Tulopuhaltimen ohjaus.

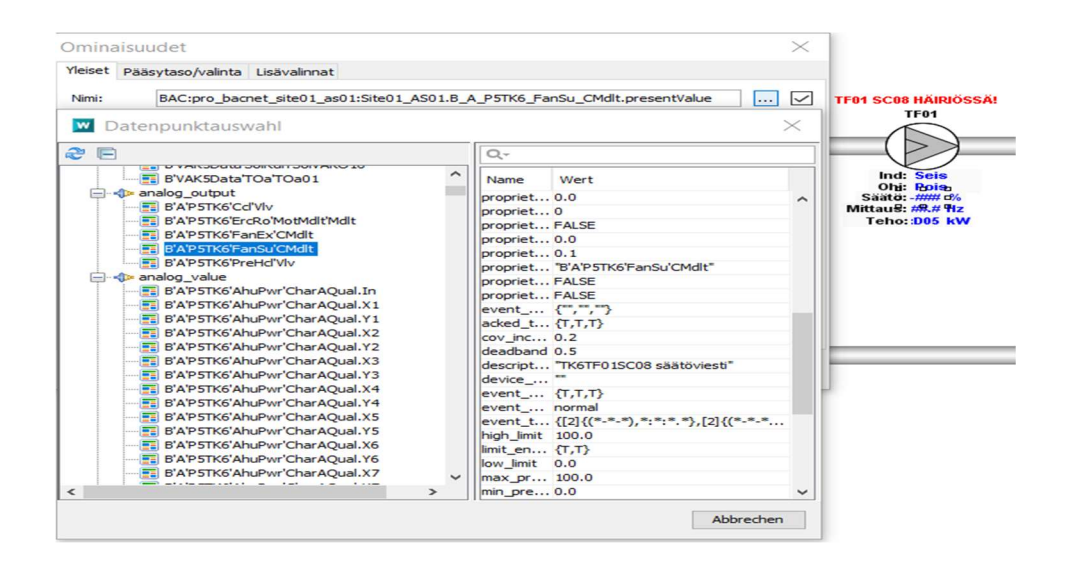

Kuva 34. Tulopuhaltimen säätöviesti.

Tuloilmalle asetettava maksimi lämpötila (Kuva 34.) ja minimi lämpötila (Kuva 35.) mittaavat tuloilmaa, jos lämpötila poikkeaa asetettujen arvojen ulkopuolelle. Lämpötilan mahdollisen poikkeaman seurauksena lämpötilasäädin säätää lämpötilan halutulle alueelle.

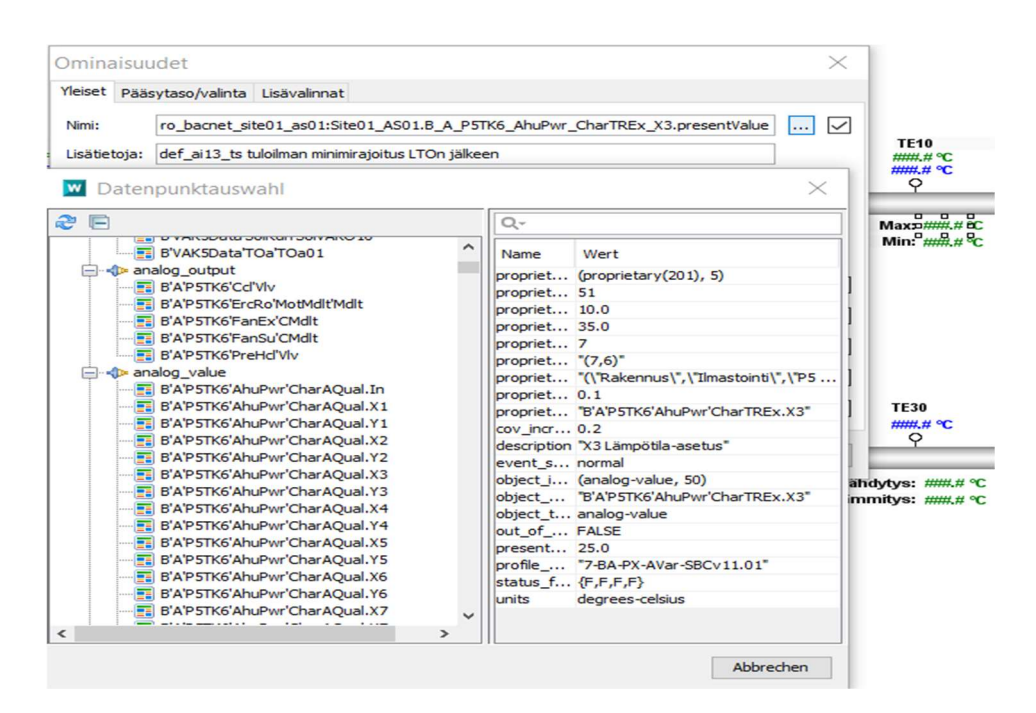

Kuva 34. Tuloilman maksimi lämpötila-asetus.

|                          | Yleiset pääsytaso/valinta Lisävalinnat                                                                                                    |                                                                                                    |                                                                                                    |                                                                    |
|--------------------------|----------------------------------------------------------------------------------------------------|----------------------------------------------------------------------------------------------------|----------------------------------------------------------------------------------------------------|--------------------------------------------------------------------|
| Nimi:                    | ro bacnet site01 as01:Site01 AS01.B A P5TK6 AhuPwr CharTREx X1.presentValue                                                                                                    |                                                                                                    | $\sim$<br><b></b>                                                                                                    |                                                                    |
| Lisätietoja:             | def ai13 ts tuloilman minimirajoitus LTOn jälkeen                                                                                                    |                                                                                                    |                                                                                                    | <b>TE10</b><br><b>HHHHH OC</b>                                     |
| <b>W</b>                 | Datenpunktauswahl                                                                                                    |                                                                                                    | $\times$                                                                                                    | ###.# °C<br>Q                                                      |
| $\approx$ $\blacksquare$ |                                                                                                    | $Q -$                                                                                                    |                                                                                                    | Max: #### 음C                                                       |
|                          | <b>LE U YARUULU JURIGI TURYARU IL</b><br>∼<br>B'VAK5Data'TOa'TOa01<br><b>E</b> -p-analog_output                                                                                                    | Name                                                                                                    | Wert                                                                                                    | Mina#### &C                                                        |
| $\,<$                    | B'A'P5TK6'Cd'Vlv<br>B'A'P5TK6'ErcRo'MotMdlt'Mdlt<br>B'A'P5TK6'FanEx'CMdlt<br>B'A'P5TK6'FanSu'CMdlt<br>B'A'P5TK6'PreHd'Vlv<br><b>E-4th analog</b> value<br>B'A'P5TK6'AhuPwr'CharAOual.In<br>B'A'P5TK6'AhuPwr'CharAQual.X1<br>B'A'P5TK6'AhuPwr'CharAQual.Y1<br>B'A'P5TK6'AhuPwr'CharAQual.X2<br>B'A'P5TK6'AhuPwr'CharAQual.Y2<br>B'A'P5TK6'AhuPwr'CharAOual.X3<br>B'A'P5TK6'AhuPwr'CharAQual.Y3<br>B'A'P5TK6'AhuPwr'CharAQual.X4<br>B'A'P5TK6'AhuPwr'CharAQual.Y4<br>B'A'P5TK6'AhuPwr'CharAQual.X5<br>B'A'P5TK6'AhuPwr'CharAQual.Y5<br>B'A'P5TK6'AhuPwr'CharAOual.X6<br>B'A'P5TK6'AhuPwr'CharAQual.Y6<br>B'A'P5TK6'AhuPwr'CharAQual.X7<br>$\checkmark$<br>$\rightarrow$ | proprietary 51<br>proprietary 10.0<br>proprietary 35.0<br>proprietary 7<br>proprietary "(7,6)"<br>proprietary 0.1<br>cov incr 0.2<br>event_st normal<br>out of s FALSE<br>present  20.0<br>status $f1$ $\{F.F.F.F\}$<br>units | proprietary (proprietary(201), 5)<br>proprietary "(\'Rakennus\'',\'Ilmastointi\'',\'P5 S<br>proprietary "B'A'P5TK6'AhuPwr'CharTREx.X1"<br>description "X1 Lämpötila-asetus"<br>object i (analog-value, 46)<br>object_n "B'A'P5TK6'AhuPwr'CharTREx.X1"<br>object t analog-value<br>profile_n "7-BA-PX-AVar-SBCv11.01"<br>degrees-celsius | <b>TE30</b><br>#### °C<br>Q<br>idvtvs: ###.# °C<br>imitys: #### °C |

Kuva 35. Tuloilman minimi lämpötila-asetus.

Poistoilmalle on myös olemassa omat jäähdytyksensä (Kuva 36.) ja lämmityksensä (Kuva 37.), jotka vastaavasti mittaavat poistoilman lämpötilaa. Lämpötilan poiketessa ne lähettävät lämpötilasäätimelle tiedon mahdollisesta lämpötilan jäähdytyksestä tai lämmityksestä.

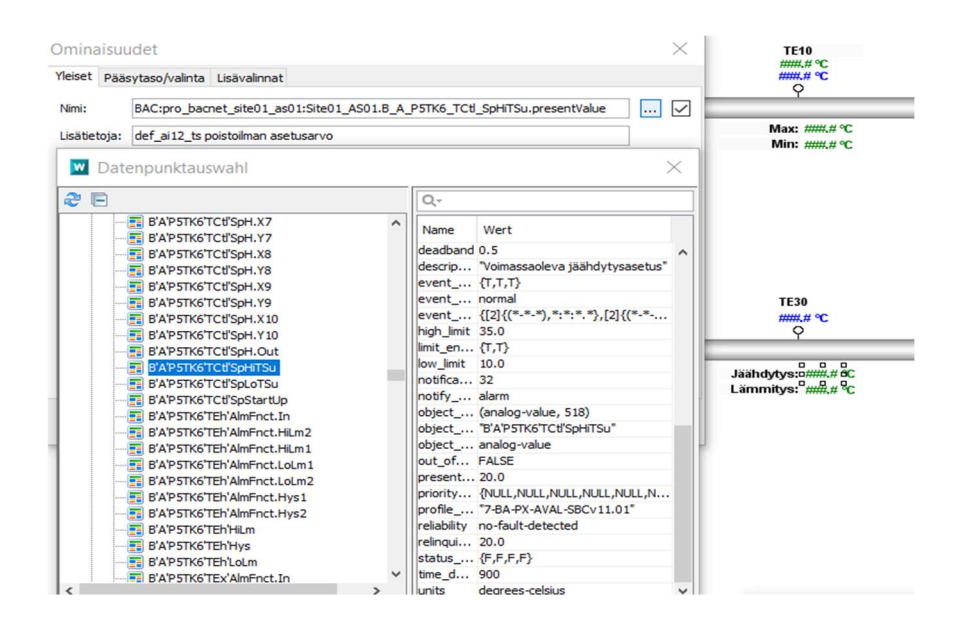

Kuva 36. Poistoilman jäähdytys.

| Ominaisuudet |                                                                                                    |               |   |                                                                                                    |                                                                                                    |                     |                                                                                                    |
|--------------|----------------------------------------------------------------------------------------------------|---------------|---|----------------------------------------------------------------------------------------------------|----------------------------------------------------------------------------------------------------|---------------------|----------------------------------------------------------------------------------------------------|
|              | Yleiset Pääsytaso/valinta Lisävalinnat                                                                                                    |               |   |                                                                                                    |                                                                                                    |                     | Мах: ###.# °С<br>Min: $\frac{1}{2}$ $\frac{1}{2}$ $\frac{1}{2}$ $\frac{1}{2}$ $\frac{1}{2}$ $\frac{1}{2}$ $\frac{1}{2}$ |
| Nimi:        | BAC:pro bacnet site01 as01:Site01 AS01.B A P5TK6 TCtl SpLoTSu.presentValue                                                                                                    |               |   |                                                                                                    | $\vert\mathcal{A}\vert$<br>                                                                                                    |                     |                                                                                                    |
| Lisätietoja: | def ai12 ts poistoilman asetusarvo                                                                                                    |               |   |                                                                                                    |                                                                                                    |                     |                                                                                                    |
| W            | Datenpunktauswahl                                                                                                    |               |   |                                                                                                    |                                                                                                    | $\times$            |                                                                                                    |
| 2 F          |                                                                                                    |               |   | $Q -$                                                                                                    |                                                                                                    |                     |                                                                                                    |
|              | B'A'P5TK6'TCtl'SpH.X7<br>B'A'P5TK6'TCtl'SpH.Y7<br>B'A'P5TK6'TCtl'SpH.X8<br>B'A'P5TK6'TCtl'SpH.Y8<br>B'A'P5TK6'TCtl'SpH.X9<br>B'A'P5TK6'TCtl'SpH.Y9<br>B'A'P5TK6'TCtl'SpH.X10<br>B'A'P5TK6'TCtl'SpH.Y10<br>B'A'P5TK6'TCtl'SpH.Out<br>B'A'P5TK6'TCtl'SpHiTSu<br>B'A'P5TK6'TCtl'SpLoTSu |               | ́ | Name<br>event e $\{T,T,T\}$<br>event s normal<br>high limit 35.0<br>limit_ena {T,T}<br>low limit 10.0<br>notificati 32<br>notify t alarm | Wert<br>description "Voimassaoleva lämmitysasetus"<br>event ti {[2]{(*-*-*),*:*:*.*},[2]{(*-*-*),*:                                                                                                    | $\hat{\phantom{0}}$ | <b>TE30</b><br>###.# °C<br>Q<br>Jäähdytys: #### °C<br>Lämmitys: 0 ## # 8C                                               |
| $\hat{}$     | B'A'P5TK6'TCtl'SpStartUp<br>B'A'P5TK6'TEh'AlmFnct.In<br>B'A'P5TK6'TEh'AlmFnct.HiLm2<br>B'A'P5TK6'TEh'AlmFnct.HiLm1<br>B'A'P5TK6'TEh'AlmFnct.LoLm1<br>B'A'P5TK6'TEh'AlmFnct.LoLm2<br>B'A'P5TK6'TEh'AlmFnct.Hys1                                                                       | $\rightarrow$ |   | out of  FALSE<br>present 20.0                                                                                                    | object_i (analog-value, 519)<br>object n "B'A'P5TK6'TCtl'SpLoTSu"<br>object t analog-value<br>priority_ {NULL,NULL,NULL,NULL,NULL,NULL,<br>profile n "7-BA-PX-AVAL-SBCv11.01"<br>reliability no-fault-detected | $\checkmark$        |                                                                                                    |

Kuva 37. Poistoilman lämmitys.

Poistosuodatin suodattaa haitallisia mikrohiukkasia, jotka mahdollisesti voivat aiheuttaa hengitysallergioita (Kuva 38.). Paine-erovahti puolestaan taas ilmoittaa mahdollisen vaihdon tarpeesta (Kuva 39.).

| <b>Ominaisuudet</b> |                                                                                                    |                                                                                                    |                                                                                                    | $\Delta$ Seis          |
|---------------------|----------------------------------------------------------------------------------------------------|----------------------------------------------------------------------------------------------------|----------------------------------------------------------------------------------------------------|------------------------|
|                     | Yleiset pääsytaso/valinta Lisävalinnat                                                                                                    |                                                                                                    |                                                                                                    |                        |
| Nimi:               | ::pro bacnet site01 as01:Site01 AS01.B A P5TK6 FilExDet SpAlm Out.presentValue                                                                                                    |                                                                                                    | $\vert  \vert$<br>$\overline{\smile}$                                                                                                    |                        |
| Lisätietoja:        | def ai05 ts poistosuodattimen likainen raja                                                                                                    |                                                                                                    |                                                                                                    |                        |
| <b>W</b>            | Datenpunktauswahl                                                                                                    |                                                                                                    | $\times$                                                                                                    | <b>RDE30</b><br>$\Box$ |
| 日き                  |                                                                                                    | Q-                                                                                                    |                                                                                                    | <b>Ruu Pa</b>          |
|                     | B'A'P5TK6'Cd'SpOut.Hys<br>́<br>B'A'P5TK6'Cd'SpOut.EfOnPt<br>B'A'P5TK6'Cd'SpOut.EfOffPt<br>B'A'P5TK6'Cd'TFI'AlmFnct.In<br>B'A'P5TK6'Cd'TFI'AlmFnct.HiLm2<br>B'A'P5TK6'Cd'TFI'AlmFnct.HiLm1<br>B'A'P5TK6'Cd'TFI'AlmFnct.LoLm1<br>B'A'P5TK6'Cd'TFI'AlmFnct.LoLm2<br>B'A'P5TK6'Cd'TFI'AlmFnct.Hys1<br>B'A'P5TK6'Cd'TFI'AlmFnct.Hys2<br><b>EE B'A'P5TK6'Cd'TFI'HiLm</b><br><b>B'A'P5TK6'Cd'TFI'Hys</b><br><b>EE B'A'P5TK6'Cd'TFI'LoLm</b><br>B'A'P5TK6'Cd'TRt'AlmFnct.In<br>B'A'P5TK6'Cd'TRt'AlmFnct.HiLm2<br>B'A'P5TK6'Cd'TRt'AlmFnct.HiLm1<br>B'A'P5TK6'Cd'TRt'AlmFnct.LoLm1<br>B'A'P5TK6'Cd'TRt'AlmFnct.LoLm2<br>B'A'P5TK6'Cd'TRt'AlmFnct.Hys1<br>B'A'P5TK6'Cd'TRt'AlmFnct.Hys2<br><b>BAPSTK6'Cd'TRt'HiLm</b><br><b>E B'A'P5TK6'Cd'TRt'Hys</b><br><b>EL B'A'P5TK6'Cd'TRt'LoLm</b> | <b>Name</b><br>proprietary 51<br>proprietary 0.0<br>proprietary 2000.0<br>proprietary 7<br>proprietary "(7,0)"<br>proprietary 1.0<br>cov incr 1.0<br>event st normal<br>out of s FALSE<br>present  50.0<br>status fl {F,F,T,F}<br>units | Wert<br>proprietary (proprietary(201), 57)<br>proprietary "(\"Rakennus\",\"Ilmastointi\",\"P5 Sos<br>proprietary "B'A'P5TK6'FilExDet'SpAlm.Out"<br>description "Voim.oleva asetus"<br>object id (analog-value, 364)<br>object n "B'A'P5TK6'FilExDet'SpAlm.Out"<br>object t analog-value<br>profile_n "7-BA-PX-AVar-SBCv11.01"<br>pascals |                        |

Kuva 38. Poistosuodattimen likaisuuden raja.

| Ominaisuudet |                                                                                                    |               |           |                                                                                                    | $\ket{+}$ |                            |
|--------------|----------------------------------------------------------------------------------------------------|---------------|-----------|----------------------------------------------------------------------------------------------------|-----------|----------------------------|
| Yleiset      | Pääsytaso/valinta Lisävalinnat                                                                                                    |               |           |                                                                                                    |           | <b>PU01</b><br><b>Seis</b> |
| Nimi:        |                                                                                                    |               |           | $\sim$<br>BAC:pro bacnet site01 as01:Site01 AS01.B A P5TK6 FilExDet DPMon.presentValue<br>$\left   \right $                                                                                                    |           |                            |
| Lisätietoja: | def ai05 ts poistosuodattimen paine-ero                                                                                                    |               |           |                                                                                                    |           | -#                         |
|              | Datenpunktauswahl                                                                                                    |               |           | $\times$                                                                                                    |           |                            |
| æ F          |                                                                                                    |               |           | Q۰                                                                                                    |           | <b>PDE30</b>               |
|              | B'A'P5TK6'AhuPwr'CharTREx.Out<br><b>B'A'P5TK6'AhuPwr'EfPwrSp</b><br>B'A'P5TK6'AhuPwr'Sp1<br>B'A'P5TK6'AhuPwr'Sp2<br>B'A'P5TK6'AhuPwr'TOaFil.In<br>B'A'P5TK6'AhuPwr'TOaFil.Out<br>B'A'P5TK6'AhuPwr'TSuLmC<br><b>BAPSTK6'AhuPwr'TSuLmH</b><br>B'A'P5TK6'AhuPwr'WinTstat.In<br>B'A'P5TK6'AhuPwr'WinTstat.SwiOnPt<br>B'A'P5TK6'AhuPwr'WinTstat.Hvs<br>B'A'P5TK6'AhuPwr'WinTstat.ShftOnPt<br>B'A'P5TK6'AhuPwr'WinTstat.EfOnPt<br>B'A'P5TK6'AhuPwr'WinTstat.EfOffPt<br>B'A'P5TK6'Cd'CDmd.In<br><b>B'A'P5TK6'Cd'CDmd.SwiOnPt</b><br><b>B'A'P5TK6'Cd'CDmd.SwiOffPt</b><br>B'A'P5TK6'Cd'SpOut.In<br>B'A'P5TK6'Cd'SpOut.SwiOnPt<br><b>B'A'P5TK6'Cd'SpOut.Hys</b><br>B'A'P5TK6'Cd'SpOut.EfOnPt<br>B'A'P5TK6'Cd'SpOut.EfOffPt<br>B'A'P5TK6'Cd'TFI'AlmFnct.In |               | $\lambda$ | Wert<br>Name<br>proprietary "(\"Rakennus\",\"Ilmastointi\",\"P5 S A<br>proprietary 2<br>proprietary 0<br>proprietary 1.0<br>proprietary "B'A'P5TK6'FilExDet'DPMon"<br>proprietary FALSE<br>proprietary FALSE<br>event $m$ $\left\{\begin{array}{cc} 1 & 1 \\ 1 & 1 \end{array}\right\}$<br>acked tr {T,T,T}<br>cov incr 5.0<br>deadband 0.5<br>description "TK6PDS6.2 Poistosuodatin"<br>device t "<br>event e {T,T,T}<br>event s fault<br>event ti {[2]{(*-*-*),*:*:*.*},[2]{(Wednes<br>high limit 500.0<br>limit_ena {T,T}<br>low_limit 0.0<br>max_pre 500.0<br>min_pre 0.0 | ۰         | . mm Da                    |
| $\hat{}$     |                                                                                                    | $\rightarrow$ |           | notificati 32                                                                                                    |           |                            |

Kuva 39. Poistosuodattimen paine-ero.

Poistoilmapuhallin PF01 hoitaa puolestaan käytetyn ilman pois sisäympäristöstä (Kuva 40.). Poistoilmapuhaltimelle löytyy myös oma indikointinsa, joka ilmaisee käyttäjälle tilatiedon (Kuva 41.). Ohjaus hoitaa poistoilmapuhaltimen tilaa (Kuva 42.). Säätöviesti antaa puhaltimen ohjaukselle prosentuaalisena arvona mahdolliset säätöilmoitukset (Kuva 43.).

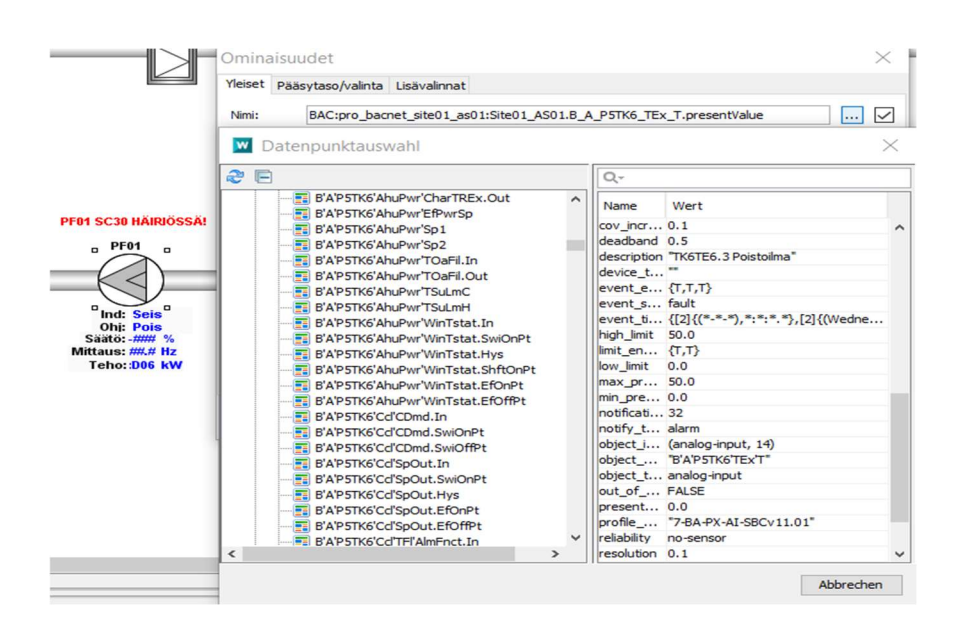

Kuva 40. Poistoilmapuhaltimen PF01 asetusarvot.

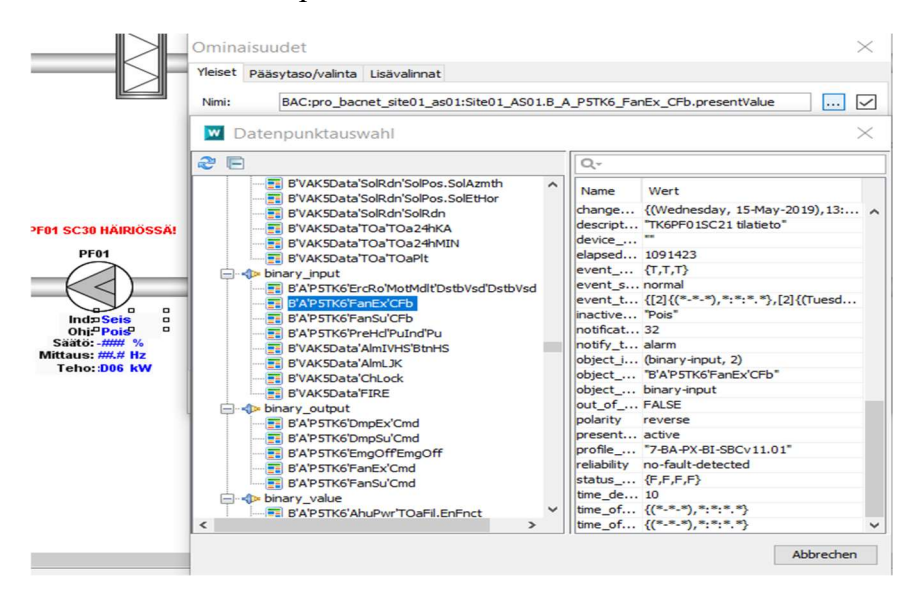

Kuva 41. Poistoilmapuhaltimen PF01 indikointi.

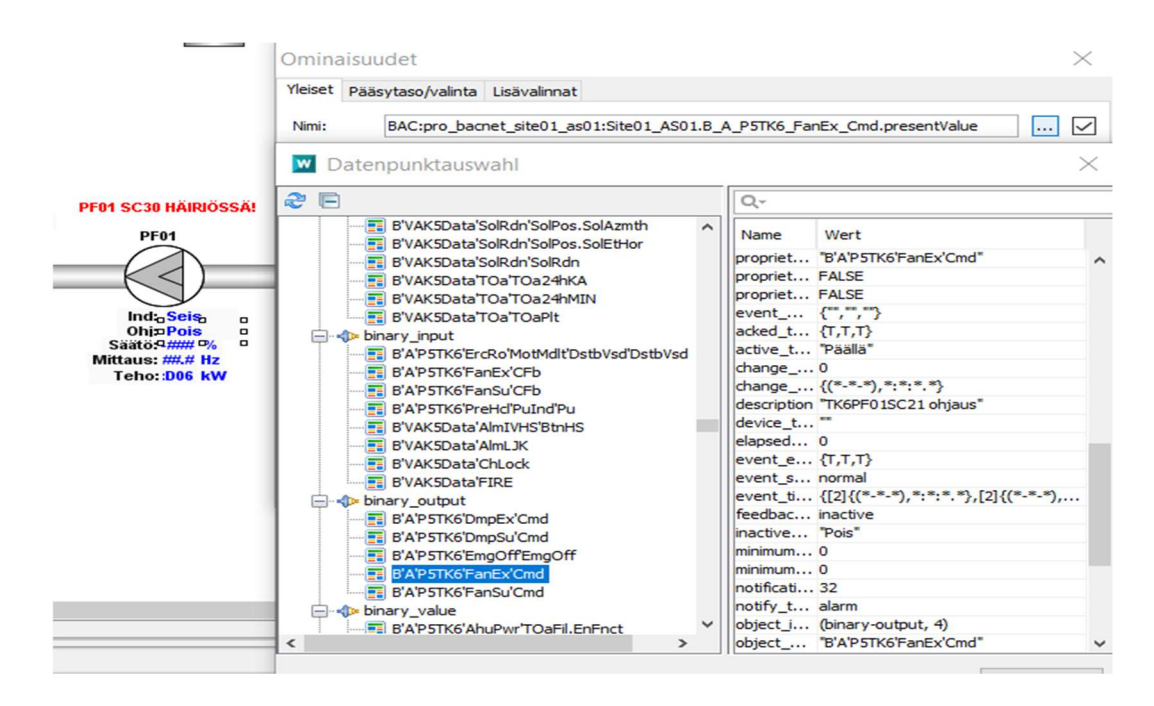

Kuva 42. Poistoilmapuhallin PF01 ohjaus.

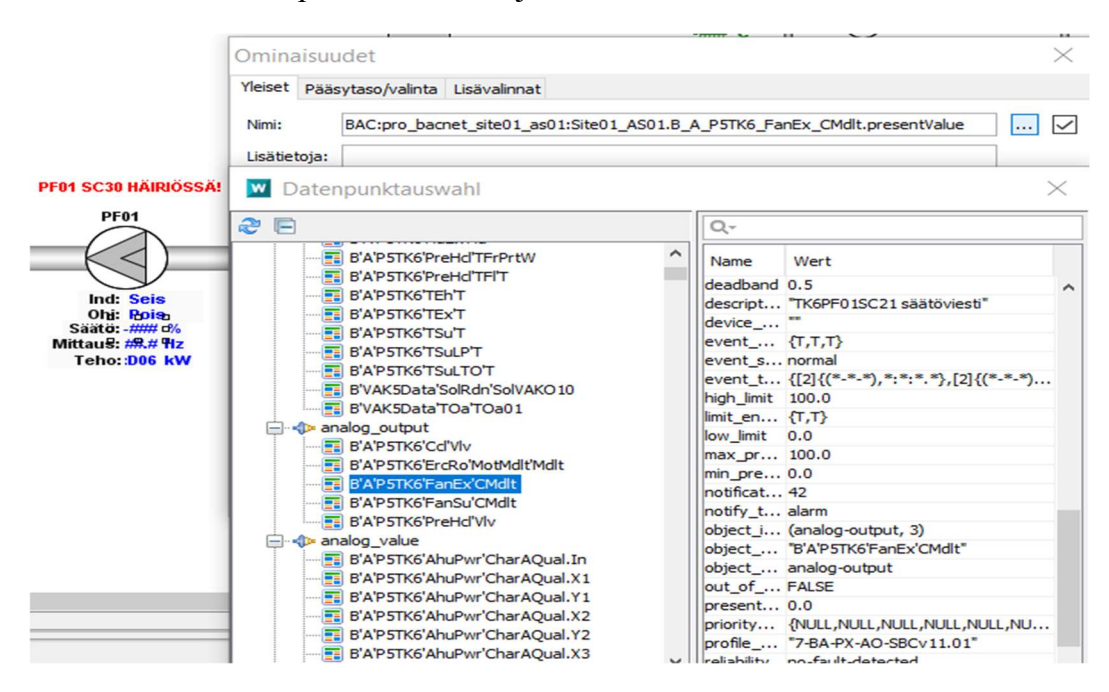

Kuva 43. Poistoilmapuhallin PF01 säätöviesti.

Lopputuloksena kaikki mahdolliset arvot saatiin integroitua OPENweb-sovellukseen (Kuva 44.).

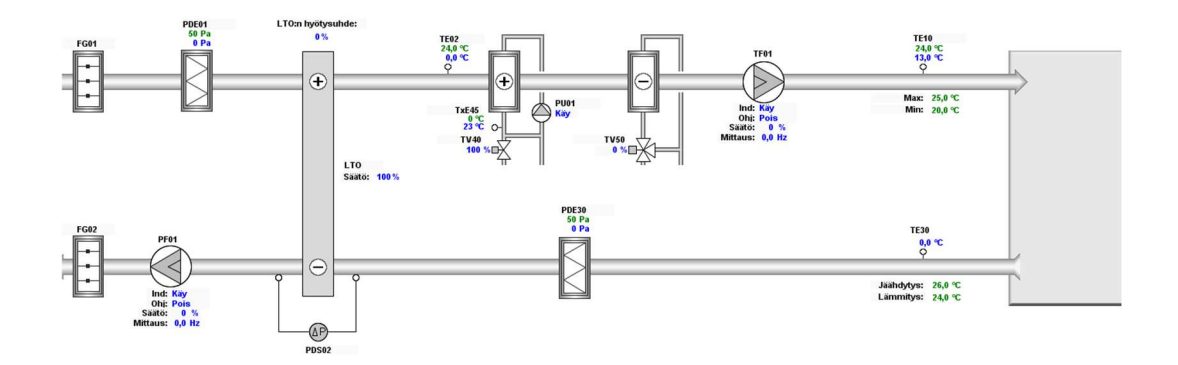

Kuva 44. Integroitu järjestelmä.

Integroitavana oli myös mahdolliset häiriö- ja vikailmoitukset (Kuva 45.).

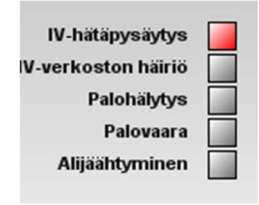

Kuva 45. Integroidut vikailmoitukset.

Tilateksti ilmoittaa mahdollisen lopullisen häiriön (Kuva 46.).

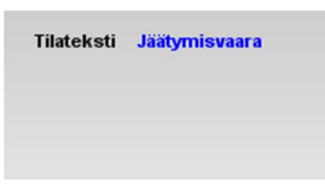

Kuva 46. Jäätymisvaara.

## 8 YHTEENVETO

Opinnäytetyön tavoitteena oli tutustua BACnet-protokollan toimintaan, etäkäyttöön ja valvontaan tarkoitettuun DEOS-ohjauspaneeliin. Tarkoituksena oli käyttää kokonaisuutta, joka sisälsi Tosibox-etäyhteyslaitteen, PXC36-prosessorin (toimi alakeskuksena) ja ohjelmointitietokoneen.

Ohjelmoinnissa käytettiin DEOS-ohjauspaneelia, joka piti sisällään valvontamahdollisuuden. Integraatio alakeskukselta ohjauspaneelin kautta onnistui myös lopulta hyvin. Työssä esiintyi myös pientä ristiriitaa osoitteiden asettelun kanssa.

Ilmastointikoneen arvojen integrointi tapahtui pisteluettelon avulla, joka oli etukäteen määritelty tätä varten. Työn lopputuloksena saatiin aikaiseksi jatkossa hyödynnettävä DEMO pilvivalvomoon tehdystä liitoksesta.

## **LÄHTEET**

/1/ Automaatio, 2019, Wikipedia, Viitattu 17.05.2019

https://fi.wikipedia.org/wiki/Automaatio

/2/ Haapamäki, M, 2018, Theseus, Rakennusautomaatiojärjestelmät ja RAU-asentajan opas, Oulun ammattikorkeakoulu, Viitattu 17.05.2019

https://www.theseus.fi/bitstream/handle/10024/142056/Haapamaki\_Mika.pdf?sequence=1&isAllowed=y

/3/ Automaatio 1, 2014, ELEC-C1210, Automaation kenttäväylät, Viitattu 22.05.2019

https://docplayer.fi/30320943-Automaatio-1-elec-c1210-4-1-automaation-kenttavaylat-kenttavaylat.html

/4/ BACnet-protokollan käyttö rakennusautomaatiossa, Viitattu 22.05.2019

https://docplayer.fi/3316791-Bacnet-protokolla-kiinteistoautomaatiossa.html

/5/ PXC36-prosessori, 2019, Desigo PX alakeskukset, Viitattu 24.05.2019

http://www.siemens.fi/fi/infrastructure and cities/talotekniikka/rakennusautomaatio/saatolaitteet\_ja\_jarjestelmat/px\_alakeskukset.htm

/6/ Tosibox avain, 2019, Viitattu 24.05.2019

https://www.tosibox.com/fi/tuote/avain/

/7/ Deos, Viitattu 24.05.2019

https://www.deos-ag.com/en/

#### /8/ Siemens, PXC36 processor, Viitattu 29.06.2019

http://www.siemens.fi/fi/infrastructure\_and\_cities/talotekniikka/rakennusautomaatio/saatolaitteet\_ja\_jarjestelmat/px\_alakeskukset.htm

/9/ Ylitalo, J, 2012, Theseus, Rakennusautomaation väylät ja integraatio, Viitattu 27.05.2019

https://www.theseus.fi/handle/10024/52138

/10/ Talotekniikkainfo, 2019, Ilmastointi, Viitattu 27.05.2019

https://www.talotekniikkainfo.fi/sisailmasto-ja-ilmanvaihto-opas/8-ss-ilmanvaihto

/11/ Alanen, S, 2014, Theseus, Integraatio rakennusautomaatiossa, Viitattu 24.06.2019

https://www.theseus.fi/handle/10024/80916

/12/ Siltanen, S, 2017, Theseus, DALI-integraatio rakennusautomaatiojärjestelmään, Viitattu 08.07.2019

https://www.theseus.fi/handle/10024/126910

## LIITE 1. Pisteluettelo

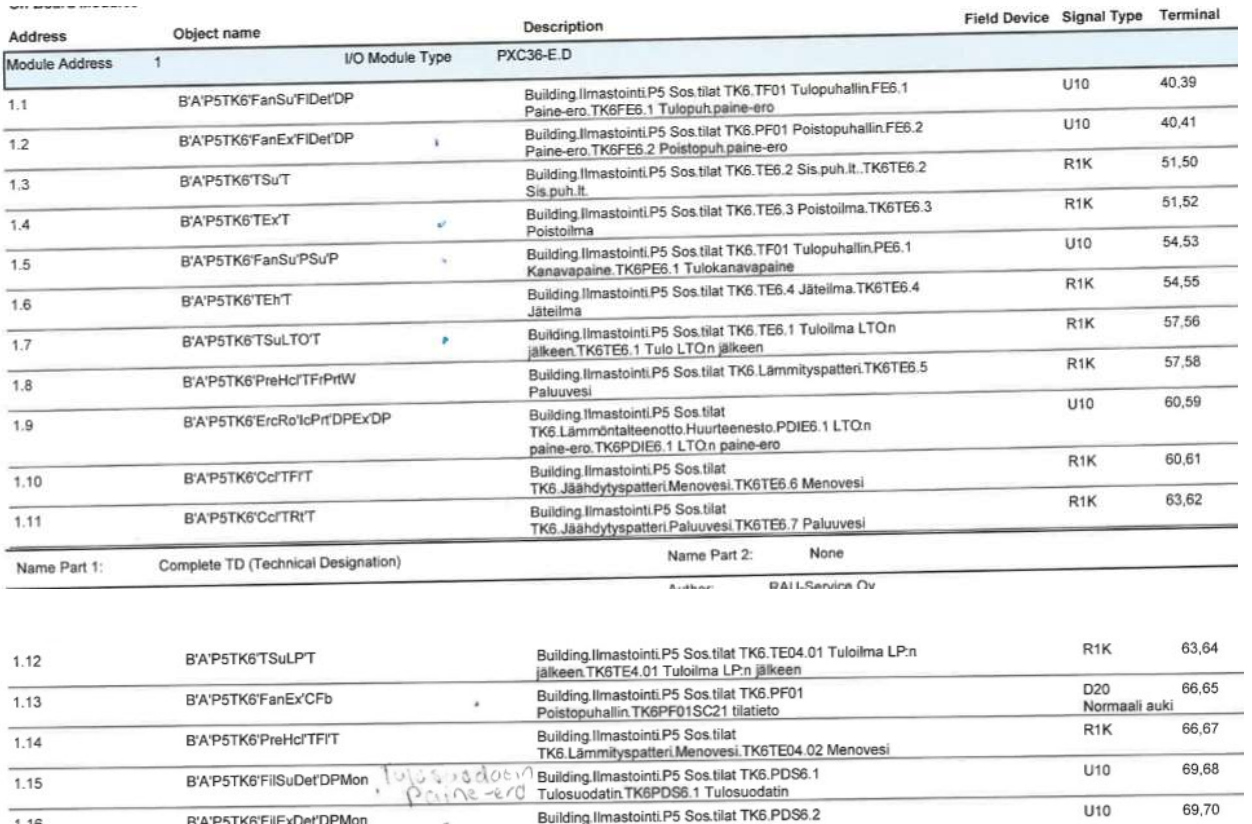

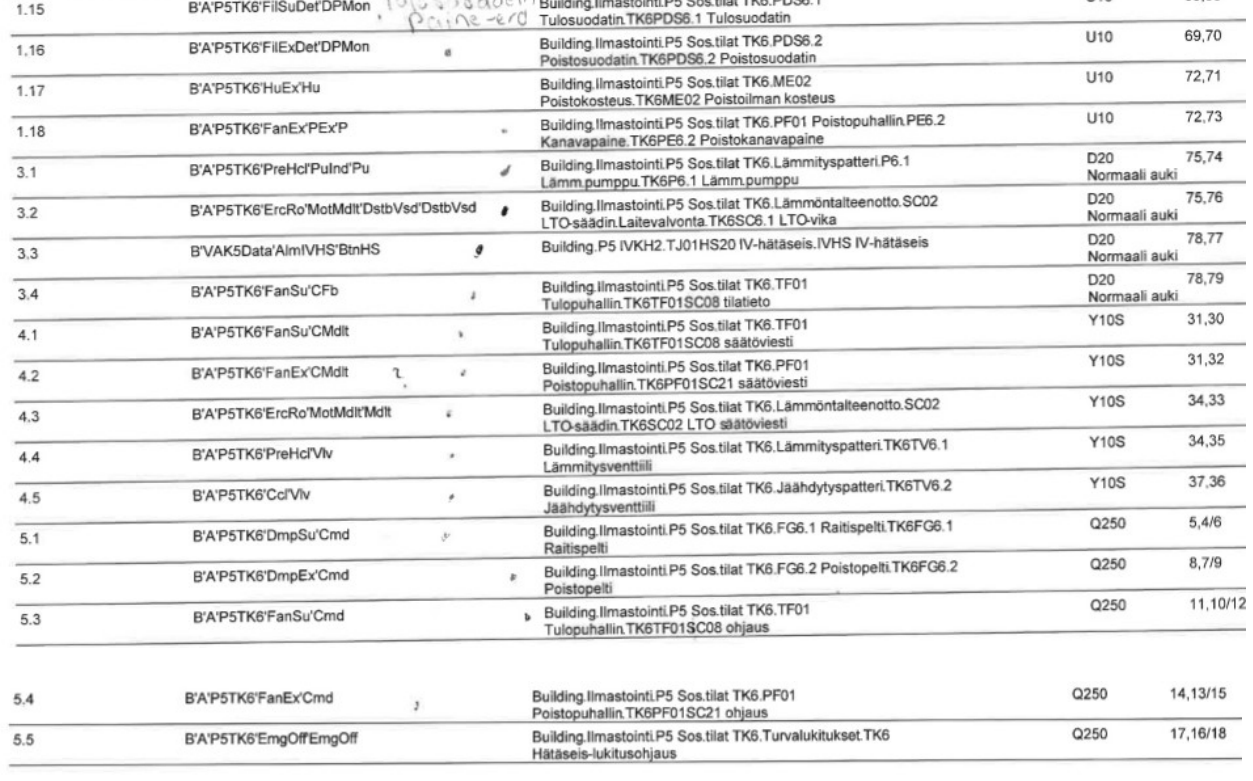